# Transactional Logs

The Kibo Composable Commerce Platform makes Transactional Logs (TLogs) available to clients as an accounting tool intended for reconciliation purposes. Five TLogs are sent: Sales, Transfers, Credits, Cancels, and Returns. These reports include information regarding the specifics of each order captured, including payment type.

Kibo recommends setting up a daily TLog to capture data for the entire day at once, instead of multiple logs throughout the day. This should be run after all fulfillment centers are done fulfilling for the day, if possible. This is because there is a delay before data is accessible to the TLog for reporting. For example, if a shipment is fulfilled at 9:30 then it may not be present on a report that runs at 10:00 because it didn't have time to be ingested. Running a single TLog later in the day reduces the chance of data being excluded from the expected report.

## **SFTP Best Practices**

If you are using a client-side or third-party SFTP droppoint to receive transactional logs, Kibo recommends following the below guidelines to maximize performance.

- Ensuring access to the SFTP droppoint is the responsibility of the client or third party maintainer. Make sure that Kibo's SFTP user has read and write permissions to the directory, which is required to deliver files.
	- For example, in the command line this may look like drw-rw-r-- (which means the owner has read/write, the group has read/write, others are read-only)
- Ensure files do not pile up over time → utilize /archive folders and periodic cleanup of historic data. Monitor the droppoint and clean up files that are no longer needed.
	- If you need to retain the files, archive them to another folder once they've been processed.
- Ensure disk space usage is monitored and alerts the maintaining IT team in time to address low disk space situations before causing connection issues for Kibo.

# **Single Calendar Day Sales Reporting**

Sales transactional logs include information for all sales made on a single calendar day. Logs display total transaction information for each shipment and include order, shipping, billing, and item information. In addition to accounting uses, the Sales TLog can be used to communicate order and shipment data to in-house distribution centers. The shipment has to be fulfilled to show up on the Sales TLog.

There is an optional block in the case of transfer shipments, in which the child shipment number will be provided. The details of the child shipment are compiled in the Transfers TLog, while the shipment listed in the Sales TLog is the parent shipment (the BOPIS, or pickup, shipment that requested the transfer).

Below are the descriptions of all data elements returned in the log, though the .xsd master schema is also provided below.

### **Sales**

**sales** Description: The comprehensive element of the Sales log **totals** Description: Total sales reported in the log **total** Description: Total sales reported in the log **tender** Description: Sum of all the buy tender by type **paymentType** Description: Payment type Format: String Example: "CS" **amount** Description: Total amount Format: Decimal (2 places) Example: "10.00" **count** Description: Number of captures Format: Decimal (2 places) Example: "10.00" **currencyCode** Description: International Standards Organization Code Format: Currency Code Example: USD **records** Description: Number of sales Format: Integer (non-negative) Example: "10" **salesTotal** Description: Total number of captures Format: Decimal (2 places) Example: "100.00" **taxTotal** Description: Total number of tax Format: Decimal (2 places) Example: "100.00" **uniqueLocationsCount** Description: Number of unique locations Format: Integer (non-negative) Example: "10" **itemCount** Description: Total number of line items Format: Integer Example: "10" **itemQuantityCount** Description: Sum of all the quantity of all the line items Format: Integer (non-negative) Example: "100" **sale** Description: A sale element for an order **transferShipment** Description: An optional element for a transfer shipment **childShipmentNumber** Description: The number of the child shipment of the transfer Format: Integer Example: "111" **data** Description: Optional custom data that can be provided for the order **name** Description: The name of the custom data Format: String Example: "dwUUID" **value** Description: The value of the custom data Format: String

Example: "32f1fc2ef78852a0056be1a50b" **billing** Description: Billing information for the order **address** Description: The billing address of the customer **address1** Description: The first line of the street address Format: String Example: "127 Alexander Ave" **address2** Description: 2nd line of the street address (optional) Format: String Example: "#323" **address3** Description: The third line of the street address (optional) Format: String Example: "#456" **city** Description: The city name of the billing address Format: String Example: "Lake Grove" **countryCode** Description: The country for the billing address Format: String Example: "US" **state** Description: The state for the billing address Format: String Example: "NY" **zip** Description: The zip code of the street address Format: String Example: "012345" **phone** Description: The phone number of the customer contact (optional) Format: String Example: "555-555-5555" **payment** Description: The payment information for the order **transaction** Description: The transaction details of the purchase **transactionType** Description: Type of the transaction that occurred Format: Transaction Type Example: CREDIT, "CAPTURE," or "AUTHORIZE" **transactionId** Description: Unique number assigned to the transaction Format: String Example: "47992191446704011" **transactionDate** Description: Date the transaction occurred Format: String (date-time) Example: "2016-12-08T00:15:58-08:00" **amount** Description: Total of the transaction Format: String (2 decimals) Example: "10.00" **transactionStatus** Description: The status of the transaction. Format: String Example: "Success" **paymentType** Description: Payment Type Format: String Example: "CS" **paymentOrCardType** Description: Payment subtype Format: String Example: "VI" **cardNumber**

Description: 6/4 mask of the credit card (optional) Format: String Example: "111111XXXXXX1111" **expiration** Description: The optional expiration date of the card. Format: String Example: "01\_2017" **firstName** Description: Billing first name Format: String Example: "Jane" **lastName** Description: Billing last name Format: String Example: "Doe" **email** Description: Billing email Format: String Example: "janedoe@email.com" **shipping** Description: The shipping details of the order **address** Description: The shipping address for the order **address1** Description: The first line of the street address Format: String Example: "127 Alexander Ave" **address2** Description: 2nd line of the street address(optional) Format: String Example: "#323" **address3** Description: The third lien of the street address(optional) Format: String Example: "456" **city** Description: The city name of the shipping address Format: String Example: "Lake Grove" **countryCode** Description: The country for the shipping address Format: String Example: "US" **state** Description: The state for the shipping address Format: String Example: "NY" **zip** Description: The zip code for the shipping address Format: String Example: "012345" **phone** Description: The phone number for the shipping contact (optional) Format: String Example: "555-555-5555" **label** Description: The shipping label for the order **carrier** Description: Shipment carrier Format: String Example: "UPS" **shippingType** Description: The type of shipping provided by the carrier(optional) Format: String Example: "UPS\_NEXT\_DAY\_AIR" **trackingNumber** Description: Unique number assigned to the package by the carrier Format: String Example: "Z199999999999" **shippingMethodName**

Description: The shipping method being used Format: String Example: "NAME HERE" **firstName** Description: Shipping first name Format: String Example: "Jane" **lastName** Description: Shipping last name Format: String Example: "Doe" **email** Description: Shipping email Format: String Example: "janedoe@email.com" **message** Description: A message to be included with the shipment (optional) Format: String Example: "This is a gift to you." **item** Description: The item details of the order **unit** Description: The details of an item unit in the order **serialNumber** Description: Serial number for the product Format: String Example: "12345" **data** Description: Optional custom data for the item **name** Description: The name of the custom data Format: String Example: "dwUUID" **value** Description: The value of the custom data Format: String Example: "32f1fc2ef78852a0056be1a50b" **lineId** Description: Unique number assigned to the line item Format: Integer Example: "25675930" **productCode** Description: Unique ID assigned to a product (optional) Format: String Example: "006-94100-02-0" **variationProductCode** Description: Unique ID assigned to a product variant (optional) Format: String Example: "006-94100-02-0" **UPC** Description: Unique number assigned to an item (optional) Format: String Example: "657107883144" **SKU** Description: Internal unique number assigned to a product (optional) Format: String Example: "V8192D4R" **productName** Description: Name assigned to a product (Optional) Format: String Example: "Test\_Product" **quantity** Description: Number purchased Format: Integer Example: "100" **retailPrice** Description: The retail price or original price of the product Format: Decimal (2 places) Example: "10.00" **actualPrice**

Description: The actual price of the item paid by the customer Format: Decimal (2 places) Example: "10.00" **total** Description: Total paid by the customer Format: Decimal (2 places) Example: "10.00" **tax** Description: Tax applied to the item Format: Decimal (2 places) Example: "10.00" **shippingTax** Description: Tax applied to shipping cost (Optional) Format: Decimal (2 places) Example: "10.00" **orderNumber** Description: A unique number assigned to an order Format: Integer Example: "40001482" **externalOrderID** Description: External order identifier. Format: String Example: "Test\_AG\_448\_1480452433" **shipmentNumber** Description: Unique number assigned to a shipment Format: Integer Example: "14181436" **customerAccountId** Description: Unique number assigned to a customer Format: Integer Example: "10237458" **fulfillmentLocationCode** Description: Unique location identification Format: String Example: "0001" **submittedDate** Description: Date the order was placed Format: String (date-time) Example: "2017-05-15T00:15:57+00:00" **fulfillmentDate** Description: Date the order was fulfilled Format: String (date-time) Example: "2016-05-15T08:00:00+00:00" **total** Description: Total cost of the item Format: Decimal (2 places) Example: "10.00" **shippingTotal** Description: Sum of all amounts paid for shipping Format: Decimal (2 places) Example: "10.00" **taxTotal** Description: Sum of the tax paid Format: Decimal (2 places) Example: "10.00" **currencyCode** Description: Currency code in ISO 4217 Format: Currency Code Example: USD **giftOrder** Description: Denotes if the order was a gift order Format: Boolean Example: True, False **shipmentType** Description: Denotes the type of shipment (STH, BOPIS, or TRANSFER) Format: Shipment Type Example: STH

#### **SALES TLOG SCHEMA**:

```
<xs:schema
  xmlns="http://www.w3.org/2001/XMLSchema"
  xmlns:xs="http://www.w3.org/2001/XMLSchema"
  xmlns:impl="kibo.ucp.tlog.v5.sales"
  targetNamespace="kibo.ucp.tlog.v5.sales"
  elementFormDefault="qualified">
  <xs:element name="sales">
    <xs:complexType>
      <xs:sequence>
         <xs:element minOccurs="1" maxOccurs="unbounded" ref="impl:totals"/>
         <xs:element minOccurs="0" maxOccurs="unbounded" ref="impl:sale"/>
      </xs:sequence>
    </xs:complexType>
  </xs:element>
  <xs:element name="totals">
    <xs:complexType>
      <xs:sequence>
         <xs:element minOccurs="1" maxOccurs="unbounded" ref="impl:total"/>
      </xs:sequence>
    </xs:complexType>
  </xs:element>
  <xs:element name="total">
    <xs:complexType>
      <xs:sequence>
         <xs:element minOccurs="0" maxOccurs="unbounded" name="tender">
           <xs:annotation>
             <xs:documentation>Sum of all the buy tender by type.</xs:documentation>
           </xs:annotation>
           <xs:complexType>
             <xs:attribute use="required" name="paymentType" type="xs:string"/>
             <xs:attribute use="required" name="amount" type="impl:decimal_2fd"/>
             <xs:attribute use="required" name="count" type="impl:decimal_2fd"/>
           </xs:complexType>
         </xs:element>
      </xs:sequence>
      <xs:attribute use="required" name="currencyCode">
         <xs:simpleType>
           <xs:union memberTypes="impl:currencyCode impl:emptyString"/>
         </xs:simpleType>
      </xs:attribute>
      <xs:attribute use="required" name="records" type="xs:nonNegativeInteger">
         <xs:annotation>
           <xs:documentation>Number of sales.</xs:documentation>
         </xs:annotation>
      </xs:attribute>
       <xs:attribute use="required" name="salesTotal" type="impl:decimal_2fd">
         <xs:annotation>
           <xs:documentation>Sales amount.</xs:documentation>
         </xs:annotation>
      </xs:attribute>
      <xs:attribute use="required" name="taxTotal" type="impl:decimal_2fd">
         <xs:annotation>
           <xs:documentation>Total Tax Amount.</xs:documentation>
         </xs:annotation>
      </xs:attribute>
      <xs:attribute use="required" name="uniqueLocationsCount" type="xs:nonNegativeInteger
```

```
<xs:attribute use="required" name="itemCount" type="xs:integer">
         <xs:annotation>
           <xs:documentation>Total number of line items.</xs:documentation>
         </xs:annotation>
       </xs:attribute>
       <xs:attribute use="required" name="itemQuantityCount" type="xs:nonNegativeInteger">
         <xs:annotation>
           <xs:documentation>Sum of the all the quantity of all the line items.</xs:documentati
on>
         </xs:annotation>
       </xs:attribute>
    </xs:complexType>
  </xs:element>
  <xs:element name="sale">
    <xs:complexType>
       <xs:sequence>
         <xs:element minOccurs="0" maxOccurs="unbounded" ref="impl:transferShipment"/>
         <xs:element minOccurs="0" maxOccurs="unbounded" ref="impl:data"/>
         <xs:element minOccurs="1" maxOccurs="unbounded" ref="impl:billing"/>
         <xs:element minOccurs="1" maxOccurs="1" ref="impl:shipping"/>
         <xs:element minOccurs="1" maxOccurs="unbounded" ref="impl:item"/>
       </xs:sequence>
       <xs:attribute use="required" name="orderNumber" type="xs:integer"/>
       <xs:attribute use="required" name="externalOrderId" type="xs:string">
         <xs:annotation>
           <xs:documentation xml:lang="en">
              External order id passed in from a head in system on order creation.
           </xs:documentation>
         </xs:annotation>
       </xs:attribute>
       <xs:attribute use="required" name="shipmentNumber" type="xs:integer"/>
       <xs:attribute use="required" name="customerAccountId" type="xs:integer"/>
       <xs:attribute use="required" name="fulfillmentLocationCode" type="xs:string"/>
       <xs:attribute use="required" name="submittedDate" type="xs:dateTime"/>
       <xs:attribute use="required" name="fulfillmentDate" type="xs:dateTime"/>
       <xs:attribute use="required" name="total" type="impl:decimal_2fd"/>
       <xs:attribute use="required" name="shippingTotal" type="impl:decimal_2fd"/>
       <xs:attribute use="required" name="taxTotal" type="impl:decimal_2fd"/>
       <xs:attribute use="required" name="currencyCode" type="impl:currencyCode"/>
       <xs:attribute use="required" name="giftOrder" type="xs:boolean"/>
       <xs:attribute use="required" name="shipmentType" type="impl:shipmentType"/>
    </xs:complexType>
  </xs:element>
  <xs:element name="shipping">
    <xs:complexType>
       <xs:sequence>
         <xs:element minOccurs="1" maxOccurs="1" ref="impl:address"/>
         <xs:element minOccurs="0" maxOccurs="unbounded" ref="impl:label"/>
       </xs:sequence>
       <xs:attribute use="required" name="firstName" type="xs:string"/>
       <xs:attribute use="optional" name="lastName" type="xs:string"/>
       <xs:attribute use="optional" name="email" type="xs:string"/>
       <xs:attribute use="optional" name="message" type="xs:string"/>
    </xs:complexType>
  </xs:element>
  <xs:element name="label">
    <xs:complexType>
       <xs:attribute name="carrier" type="xs:string"/>
       <xs:attribute name="shippingType" type="xs:string"/>
       <xs:attribute name="trackingNumber" type="xs:string"/>
```

```
uutumiyo namber type="xsisting"
    <xs:attribute name="shippingMethodName" type="xs:string"/>
  </xs:complexType>
</xs:element>
<xs:element name="billing">
  <xs:complexType>
    <xs:sequence>
       <xs:element minOccurs="1" maxOccurs="1" ref="impl:address"/>
       <xs:element minOccurs="1" maxOccurs="unbounded" ref="impl:payment"/>
    </xs:sequence>
    <xs:attribute use="required" name="firstName" type="xs:string"/>
    <xs:attribute use="required" name="lastName" type="xs:string"/>
    <xs:attribute use="required" name="email" type="xs:string"/>
  </xs:complexType>
</xs:element>
<xs:element name="payment">
  <xs:complexType>
    <xs:sequence>
       <xs:element minOccurs="0" maxOccurs="unbounded" ref="impl:transaction"/>
    </xs:sequence>
    <xs:attribute use="required" name="paymentType" type="xs:string"/>
    <xs:attribute use="required" name="paymentOrCardType" type="xs:string"/>
    <xs:attribute use="optional" name="cardNumber">
      <xs:annotation>
         <xs:documentation>
           6/4 mask of the credit card used for credit card tender types 6-6-4.
         </xs:documentation>
      </xs:annotation>
       <xs:simpleType>
         <xs:restriction base="xs:string"/>
       </xs:simpleType>
    </xs:attribute>
    <xs:attribute use="optional" name="expiration" type="xs:string"/>
  </xs:complexType>
</xs:element>
<xs:element name="transaction">
  <xs:complexType>
    <xs:attribute use="required" name="type" type="impl:transactionType"/>
    <xs:attribute use="optional" name="transactionId" type="xs:string"/>
    <xs:attribute use="required" name="transactionDate" type="xs:dateTime"/>
    <xs:attribute use="required" name="amount" type="impl:decimal_2fd"/>
    <xs:attribute use="required" name="transactionStatus" type="impl:transactionStatus"/>
  </xs:complexType>
</xs:element>
<xs:element name="item">
  <xs:complexType>
    <xs:sequence>
       <xs:element minOccurs="0" maxOccurs="unbounded" ref="impl:unit"/>
       <xs:element minOccurs="0" maxOccurs="unbounded" ref="impl:data"/>
    </xs:sequence>
    <xs:attribute use="required" name="lineId" type="xs:integer"/>
    <xs:attribute use="optional" name="productCode" type="xs:string"/>
    <xs:attribute use="optional" name="variationProductCode" type="xs:string"/>
    <xs:attribute use="optional" name="partNumber" type="xs:string"/>
    <xs:attribute use="optional" name="UPC" type="xs:string"/>
    <xs:attribute use="optional" name="SKU" type="xs:string"/>
    <xs:attribute use="optional" name="productName" type="xs:string"/>
    <xs:attribute use="required" name="quantity" type="xs:integer"/>
    <xs:attribute use="required" name="retailPrice" type="impl:decimal_2fd"/>
    <xs:attribute use="required" name="actualPrice" type="impl:decimal_2fd"/>
```

```
<xs:attribute use="required" name="total" type="impl:decimal_2fd"/>
       <xs:attribute use="required" name="tax" type="impl:decimal_2fd"/>
       <xs:attribute use="optional" name="shippingTax" type="impl:decimal_2fd"/>
    </xs:complexType>
  </xs:element>
  <xs:element name="unit">
    <xs:complexType>
       <xs:attribute use="required" name="serialNumber" type="xs:string"/>
    </xs:complexType>
  </xs:element>
  <xs:element name="data">
    <xs:complexType>
       <xs:attribute use="optional" name="name" type="xs:string"/>
       <xs:attribute use="optional" name="value" type="xs:string"/>
    </xs:complexType>
  </xs:element>
  <xs:element name="transferShipment">
    <xs:complexType>
       <xs:attribute use="optional" name="childShipmentNumber" type="xs:integer"/>
    </xs:complexType>
  </xs:element>
  <xs:element name="address">
    <xs:complexType>
       <xs:attribute use="required" name="address1" type="xs:string"/>
       <xs:attribute use="optional" name="address2" type="xs:string"/>
       <xs:attribute use="optional" name="address3" type="xs:string"/>
       <xs:attribute use="required" name="city" type="xs:string"/>
       <xs:attribute use="required" name="countryCode" type="xs:string"/>
       <xs:attribute use="required" name="state" type="xs:string"/>
       <xs:attribute use="required" name="zip" type="xs:string"/>
       <xs:attribute use="optional" name="phone" type="xs:string"/>
    </xs:complexType>
  </xs:element>
  <xs:simpleType name="decimal_2fd">
    <xs:restriction base="xs:decimal">
       <xs:fractionDigits value="2"/>
    </xs:restriction>
  </xs:simpleType>
  <xs:simpleType name="currencyCode">
    <xs:annotation>
       <xs:documentation>
         ISO 4217: Currency codes are composed of a country's two-character Internet country c
ode plus a third character denoting the currency unit.
       </xs:documentation>
    </xs:annotation>
    <xs:restriction base="xs:token">
       <xs:pattern value="[A-Z]{3}"/>
    </xs:restriction>
  </xs:simpleType>
  <xs:simpleType name="emptyString">
    <xs:restriction base="xs:string">
       <xs:length value="0"/>
    </xs:restriction>
  </xs:simpleType>
  <xs:simpleType name="transactionType">
    <xs:restriction base="xs:string">
       <xs:enumeration value="AUTHORIZATION" />
       <xs:enumeration value="CAPTURE" />
       <xs:enumeration value="CREDIT" />
    z/yc:restriction\sim
```
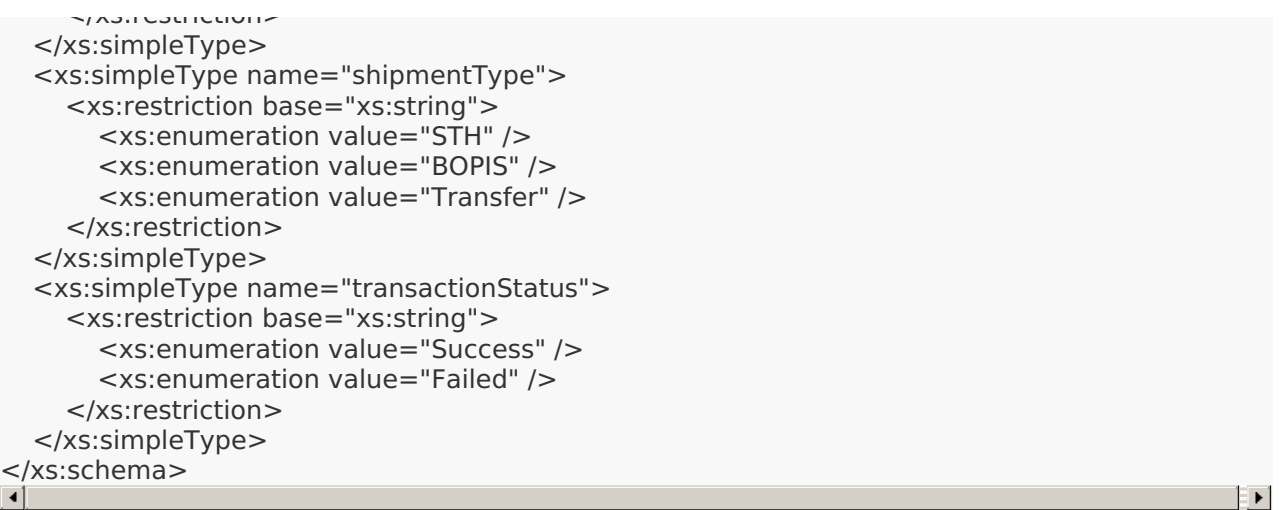

### **SALES TLOG EXAMPLE**:

```
<?xml version="1.0" encoding="UTF-8"?>
<sales xsi:schemaLocation="../TLogSales.xsd"
  xmlns:xsi="http://www.w3.org/2001/XMLSchema-instance"
  xmlns="kibo.ucp.tlog.v5.sales">
  <totals>
    <total taxTotal="5.23" itemQuantityCount="15" itemCount="15" uniqueLocationsCount="4"
salesTotal="191.77" records="5" currencyCode="USD">
      <tender count="3" amount="159.03" paymentType="No_Operation"/>
      <tender count="2" amount="55.00" paymentType="CreditCard"/>
    </total>
  </totals>
  <sale taxTotal="0.89" currencyCode="USD" shipmentType="BOPIS" giftOrder="true" shipping
Total="0.00" total="10.79" fulfillmentDate="2020-07-25T23:24:14+00:00" submittedDate="2020-
06-30T06:32:01+00:00" fulfillmentLocationCode="10200048" customerAccountId="14669550" sh
ipmentNumber="19970576" externalOrderId="1101715066" orderNumber="21303884">
    <transferShipment childShipmentNumber="21303886"/>
    <data value="6597104" name="customName1"/>
    <data value="SG" name="customName2"/>
    <data value="20170714" name="customName3"/>
    <billing email="test@yahoo.com" lastName="User" firstName="Marayah">
      <address phone="555-555-3611" countryCode="US" zip="94587" state="" city="Union Ci
ty" address3="" address2="" address1="32213 Horatio Court 3"/>
      <payment paymentType="Other" expiration="" cardNumber="O-0V**XXXXXX2248" paym
entOrCardType="No_Operation">
         <transaction amount="10.79" transactionDate="2020-06-30T06:32:06-07:00" transacti
onId="N/A" type="CAPTURE" transactionStatus="Success"/>
         <transaction amount="10.79" transactionDate="2020-07-26T19:23:27-07:00" transacti
onId="1" type="CREDIT" transactionStatus="Success"/>
      </payment>
    </billing>
    <shipping email="test@yahoo.com" lastName="User" firstName="Marayah" message="">
      <address phone="555-555-3611" countryCode="US" zip="95035" state="CA" city="Milpit
as" address3="" address2="" address1="447 Great Mall Drive, Space 700A"/>
    </shipping>
    \leitem total="9.90" shippingTax="0.00" tax="0.89" actualPrice="9.90" retailPrice="9.90" pro
ductName="MEN UTGP (NINTENDO) SHORT-SLEEVE GRAPHIC T-SHIRT" quantity="1" productCode
="194477COL00SMB002000" SKU="" UPC="194477COL00SMB002000" partNumber="194477CO
L00SMB002000" lineId="1">
      <data value="//CLIENT.scene7.com/is/image/CLIENT/goods_00_194477?$prod$" name="i
mage_url"/>
      <data value="true" name="SDCLICK"/>
```

```
</item>
  </sale><sale taxTotal="0.00" currencyCode="USD" shipmentType="BOPIS" giftOrder="true" shipping
Total="0.00" total="14.90" fulfillmentDate="2020-07-25T23:22:45+00:00" submittedDate="2020-
06-28T03:08:50+00:00" fulfillmentLocationCode="10200071" customerAccountId="14680798" sh
ipmentNumber="19900754" externalOrderId="1101708010" orderNumber="21238400">
    <transferShipment childShipmentNumber="21238406"/>
    <data value="6585314" name="PFSOrderNumber"/>
    <data value="SG" name="PFSOrderType"/>
    <data value="20170712" name="PICKUPDATE"/>
    <billing email="test@gmail.com" lastName="User" firstName="Taylor">
      <address phone="7815588837" countryCode="US" zip="02026" state="" city="DEDHAM"
address3="" address2="" address1="83 BEECH ST"/>
      <payment paymentType="Other" expiration="" cardNumber="4479**XXXXXX6701" paym
entOrCardType="No_Operation">
         <transaction amount="14.90" transactionDate="2020-06-28T03:08:55-07:00" transacti
onId="N/A" type="CAPTURE" transactionStatus="Success"/>
      </payment>
    </billing>
    <shipping email="test@gmail.com" lastName="User" firstName="Taylor" message="">
      <address phone="1-555-555-4756" countryCode="US" zip="02026" state="MA" city="De
dham" address3="" address2="" address1="950 Providence Hwy"/>
    </shipping>
    \epsilonitem total="14.90" shippingTax="0.00" tax="0.00" actualPrice="14.90" retailPrice="14.90"
productName="DISNEY COLLECTION SLIPPERS" quantity="1" productCode="184804COL03SMA00
4000" SKU="" UPC="184804COL03SMA004000" partNumber="184804COL03SMA004000" lineId=
"2">
      <data value="//CLIENT.scene7.com/is/image/CLIENT/goods_03_184804?$prod$" name="i
mage url"/>
      <data value="true" name="SDCLICK"/>
    </item>
  </sale>
  <sale taxTotal="4.34" currencyCode="USD" shipmentType="BOPIS" giftOrder="true" shipping
Total="0.00" total="133.34" fulfillmentDate="2020-07-25T23:23:49+00:00" submittedDate="2020
-06-28T17:54:11+00:00" fulfillmentLocationCode="10200071" customerAccountId="14055086" sh
ipmentNumber="19921294" externalOrderId="1101709672" orderNumber="21254978">
    <transferShipment childShipmentNumber="21254994"/>
    <data value="6587723" name="PFSOrderNumber"/>
    <data value="SG" name="PFSOrderType"/>
    <data value="20170712" name="PICKUPDATE"/>
    <billing email="test@aol.com" lastName="User" firstName="cindy">
      <address phone="7814442941" countryCode="US" zip="02026" state="" city="DEDHAM"
address3="" address2="" address1="75 WILLARD ST"/>
      <payment paymentType="Other" expiration="" cardNumber="6011**XXXXXX5896" paym
entOrCardType="No_Operation">
         <transaction amount="133.34" transactionDate="2020-06-28T17:54:17-07:00" transact
ionId="N/A" type="CAPTURE" transactionStatus="Success"/>
      </payment>
    </billing><shipping email="test@aol.com" lastName="User" firstName="cindy" message="">
      <address phone="1-555-555-4756" countryCode="US" zip="02026" state="MA" city="De
dham" address3="" address2="" address1="950 Providence Hwy"/>
    </shipping>
    \leitem total="9.90" shippingTax="0.00" tax="0.00" actualPrice="9.90" retailPrice="9.90" pro
ductName="WOMEN Supima COTTON TANK TOP" quantity="1" productCode="182220COL00SMA
005000" SKU="" UPC="182220COL00SMA005000" partNumber="182220COL00SMA005000" lineI
d = "1"<data value="//CLIENT.scene7.com/is/image/CLIENT/goods_00_182220?$prod$" name="i
mage url''/>
```
data values in substantial names in the SDC LICK of the SDCLICK of the SDCLICK SDCLICK SDCLICK SDCLICK SDCLICK

<data value="true" name="SDCLICK"/>

</item>

 $\le$ item total="9.90" shippingTax="0.00" tax="0.00" actualPrice="9.90" retailPrice="9.90" pro ductName="WOMEN Supima COTTON TANK TOP" quantity="1" productCode="182220COL09SMA 005000" SKU="" UPC="182220COL09SMA005000" partNumber="182220COL09SMA005000" lineI  $d = "2"$ 

<data value="//CLIENT.scene7.com/is/image/CLIENT/goods\_09\_182220?\$prod\$" name="i mage url"/>

<data value="true" name="SDCLICK"/>

</item>

 $\le$ item total="9.90" shippingTax="0.00" tax="0.00" actualPrice="9.90" retailPrice="9.90" pro ductName="WOMEN Supima COTTON V-NECK SHORT-SLEEVE T-SHIRT" quantity="1" productCode ="189885COL00SMA005000" SKU="" UPC="189885COL00SMA005000" partNumber="189885CO L00SMA005000" lineId="3">

<data value="//CLIENT.scene7.com/is/image/CLIENT/goods\_00\_189885?\$prod\$" name="i mage url"/>

<data value="true" name="SDCLICK"/>

</item>

 $\le$ item total="9.90" shippingTax="0.00" tax="0.00" actualPrice="9.90" retailPrice="9.90" pro ductName="WOMEN Supima COTTON V-NECK SHORT-SLEEVE T-SHIRT" quantity="1" productCode ="189885COL69SMA005000" SKU="" UPC="189885COL69SMA005000" partNumber="189885CO L69SMA005000" lineId="4">

<data value="//CLIENT.scene7.com/is/image/CLIENT/goods 69 189885?\$prod\$" name="i mage url"/>

<data value="true" name="SDCLICK"/>

</item>

 $\le$ item total="9.90" shippingTax="0.00" tax="0.00" actualPrice="9.90" retailPrice="9.90" pro ductName="WOMEN MODAL LINEN V-NECK SHORT-SLEEVE T-SHIRT" quantity="1" productCode=" 193083COL00SMA005000" SKU="" UPC="193083COL00SMA005000" partNumber="193083COL0 0SMA005000" lineId="5">

<data value="//CLIENT.scene7.com/is/image/CLIENT/goods\_00\_193083?\$prod\$" name="i mage\_url"/>

<data value="true" name="SDCLICK"/>

</item>

 $\le$ item total="9.90" shippingTax="0.00" tax="0.00" actualPrice="9.90" retailPrice="9.90" pro ductName="WOMEN MODAL LINEN V-NECK SHORT-SLEEVE T-SHIRT" quantity="1" productCode=" 193083COL69SMA005000" SKU="" UPC="193083COL69SMA005000" partNumber="193083COL6 9SMA005000" lineId="6">

<data value="//CLIENT.scene7.com/is/image/CLIENT/goods\_69\_193083?\$prod\$" name="i mage  $url''/>$ 

<data value="true" name="SDCLICK"/>

</item>

 $\epsilon$ item total="14.90" shippingTax="0.00" tax="0.93" actualPrice="14.90" retailPrice="14.90" productName="WOMEN MERCERIZED COTTON FLARE SHORT-SLEEVE T-SHIRT" quantity="1" prod uctCode="400173COL09SMA005000" SKU="" UPC="400173COL09SMA005000" partNumber="40 0173COL09SMA005000" lineId="7">

<data value="//CLIENT.scene7.com/is/image/CLIENT/goods\_09\_400173?\$prod\$" name="i mage\_url"/>

<data value="true" name="SDCLICK"/>

</item>

 $\epsilon$ item total="14.90" shippingTax="0.00" tax="0.93" actualPrice="14.90" retailPrice="14.90" productName="WOMEN MERCERIZED COTTON FLARE SHORT-SLEEVE T-SHIRT" quantity="1" prod uctCode="400173COL58SMA005000" SKU="" UPC="400173COL58SMA005000" partNumber="40 0173COL58SMA005000" lineId="8">

<data value="//CLIENT.scene7.com/is/image/CLIENT/goods\_58\_400173?\$prod\$" name="i mage url"/>

<data value="true" name="SDCLICK"/>

</item>

 $\le$ item total="19.90" shippingTax="0.00" tax="1.24" actualPrice="19.90" retailPrice="19.90" productName="WOMEN DRAPE V-NECK SLEEVELESS BLOUSE" quantity="1" productCode="40191 product Name is the Neck Sleepeless Blouse in the Neck Sleepeless and the 1919 product Code="40191919191919191 9COL09SMB005000" SKU="" UPC="401919COL09SMB005000" partNumber="401919COL09SMB0 05000" lineId="9">

<data value="//CLIENT.scene7.com/is/image/CLIENT/goods\_09\_401919?\$prod\$" name="i mage url"/>

<data value="true" name="SDCLICK"/>

</item>

 $\le$ item total="19.90" shippingTax="0.00" tax="1.24" actualPrice="19.90" retailPrice="19.90" productName="WOMEN DRAPE V-NECK SLEEVELESS BLOUSE" quantity="1" productCode="40191 9COL17SMB005000" SKU="" UPC="401919COL17SMB005000" partNumber="401919COL17SMB0 05000" lineId="10">

<data value="//CLIENT.scene7.com/is/image/CLIENT/goods\_17\_401919?\$prod\$" name="i mage\_url"/>

<data value="true" name="SDCLICK"/>

</item>

 $\epsilon$ item total="0.00" shippingTax="0.00" tax="0.00" actualPrice="0.00" retailPrice="0.00" pro ductName="FREEZER BAG (14 in x 18 in)" quantity="1" productCode="406882COL99SIZ999000" SKU="" UPC="406882COL99SIZ999000" partNumber="406882COL99SIZ999000" lineId="11">

<data value="//CLIENT.scene7.com/is/image/CLIENT/01\_ToteBags-COMP2\_R2\_v2" name=" image\_url"/>

<data value="true" name="SDCLICK"/>

</item>

</sale>

<sale taxTotal="0.00" currencyCode="USD" shipmentType="STH" giftOrder="false" shippingTo tal="0.00" total="30.00" fulfillmentDate="2020-07-26T19:13:37+00:00" submittedDate="2020-07 -26T19:11:04+00:00" fulfillmentLocationCode="OHL" customerAccountId="14783068" shipmentN umber="20056566" externalOrderId="Test\_KT\_917\_1501096263" orderNumber="40002332">

<data value="test" name="test code"/>

<billing email="Test.test@kibocommerce.com" lastName="User" firstName="Test">

<address phone="555-555-5557" countryCode="US" zip="93405" state="" city="San Luis Obispo" address3="" address2="" address1="123 San Luis Obispo Ln."/>

<payment paymentType="CreditCard" expiration="08\_2019" cardNumber="411111XXXX XX1111" paymentOrCardType="Visa">

<transaction amount="30.00" transactionDate="2020-07-26T19:13:55-07:00" transacti onId="912571079339" type="CAPTURE" transactionStatus="Success"/>

```
<transaction amount="1.00" transactionDate="2020-07-26T19:15:12-07:00" transaction
Id="912571079339" type="CREDIT" transactionStatus="Success"/>
```
<transaction amount="2.00" transactionDate="2020-07-26T19:15:42-07:00" transaction Id="912571079339" type="CREDIT" transactionStatus="Success"/>

<transaction amount="27.00" transactionDate="2020-07-26T19:18:16-07:00" transacti onId="912571079339" type="CREDIT" transactionStatus="Success"/>

</payment>

</billing>

```
<shipping email="" lastName="User" firstName="Test" message="">
```
<address phone="555-555-5135" countryCode="US" zip="93401" state="CA" city="San Li is Obispo" address3="" address2="" address1="505 Brizzolara St #5"/>

</shipping>

 $\epsilon$ item total="30.00" shippingTax="0.00" tax="0.00" actualPrice="30.00" retailPrice="40.00" productName="Hi, this is an order." quantity="1" productCode="Product0001" SKU="" UPC="Pro duct0001" partNumber="Product0001" lineId="1">

<data value="Custom Data Value 001" name="Custom Data Key 2"/>

<data value="Custom Data Value 002" name="Custom Data Key 3"/>

<data value="Custom Data Value 003" name="Custom Data Key 1"/>

</item>  $<$ /sale $>$ 

<sale taxTotal="0.00" currencyCode="USD" shipmentType="STH" giftOrder="false" shippingTo tal="0.00" total="30.00" fulfillmentDate="2020-07-26T19:12:22+00:00" submittedDate="2020-07 -26T19:10:22+00:00" fulfillmentLocationCode="STANDARD" customerAccountId="14783068" ship mentNumber="20056564" externalOrderId="Test\_KT\_455\_1501096218" orderNumber="4000233  $0"$ 

data value="test" name="test" name="test" name="test" name="test" name="test" name="test" name="test" name="tes<br>"test" name="test" name="test" name="test" name="test" name="test" name="test" name="test" name="test" name="t

```
<data value="test" name="test code"/>
    <billing email="Test.test@kibocommerce.com" lastName="User" firstName="Test">
       <address phone="555-555-5557" countryCode="US" zip="93405" state="" city="San Luis
Obispo" address3="" address2="" address1="123 San Luis Obispo Ln."/>
       <payment paymentType="CreditCard" expiration="08_2019" cardNumber="411111XXXX
XX1111" paymentOrCardType="Visa">
         <transaction amount="30.00" transactionDate="2020-07-26T19:13:15-07:00" transacti
onId="912571079339" type="CAPTURE" transactionStatus="Success"/>
         <transaction amount="5.00" transactionDate="2020-07-26T19:19:53-07:00" transaction
Id="912571079339" type="CREDIT" transactionStatus="Success"/>
       </payment>
    </billing>
    <shipping email="" lastName="User" firstName="Test" message="">
       <address phone="555-555-5135" countryCode="US" zip="93401" state="CA" city="San Li
is Obispo" address3="" address2="" address1="505 Brizzolara St #5"/>
    </shipping>
    <item total="30.00" shippingTax="0.00" tax="0.00" actualPrice="30.00" retailPrice="40.00"
productName="Hi, this is an order." quantity="1" productCode="Product0001" SKU="" UPC="Pro
duct0001" partNumber="Product0001" lineId="1">
       <data value="Custom Data Value 001" name="Custom Data Key 2"/>
       <data value="Custom Data Value 002" name="Custom Data Key 3"/>
       <data value="Custom Data Value 003" name="Custom Data Key 1"/>
    </item>
  </sale>
</sales>
                                                                                        \Box \blacktriangleright \Box
```
### **Single Calendar Day Transfers Reporting**

Transfer (Ship to Store) TLogs define the transfer shipments. These reports have some differences in comparison to the parent shipment's Sales TLog to specify details such as transfer locations and the date the transfer was received.

Below are the descriptions of all data elements returned in the log, though the .xsd master schema is also provided below.

```
Transfers
transfers
Description: The comprehensive element of the Transfers log
    totals
    Description: Total sales reported in the log
         shipmentCount
         Description: Number of shipments
         Format: Integer (non-negative)
         Example: "100"
         orderCount
         Description: Number of orders
         Format: Integer (non-negative)
         Example: "100"
         itemCount
         Description: Number of items
         Format: Integer (non-negative)
         Example: "100"
         itemQuantityCount
         Description: Number of quantity of items
         Format: Integer (non-negative)
         Example: "100"
    transfer
    Description: A transfer element for an order
```
#### **data**

Description: Optional custom data that can be provided for the order **name** Description: The name of the custom data Format: String Example: "dwUUID" **value** Description: The value of the custom data Format: String Example: "32f1fc2ef78852a0056be1a50b" **billing** Description: Billing information for the order **address** Description: The billing address of the customer **address1** Description: The first line of the street address Format: String Example: "127 Alexander Ave" **address2** Description: 2nd line of the street address (optional) Format: String Example: "#323" **address3** Description: The third line of the street address (optional) Format: String Example: "#456" **city** Description: The city name of the billing address Format: String Example: "Lake Grove" **countryCode** Description: The country for the billing address Format: String Example: "US" **state** Description: The state for the billing address Format: String Example: "NY" **zip** Description: The zip code of the street address Format: String Example: "012345" **phone** Description: The phone number of the customer contact (optional) Format: String Example: "555-555-5555" **payment** Description: The payment information for the order **transaction** Description: The transaction details of the purchase **transactionType** Description: Type of the transaction that occurred Format: Transaction Type Example: CREDIT, "CAPTURE," or "AUTHORIZE" **transactionID** Description: Unique number assigned to the transaction Format: String Example: "47992191446704011" **transactionDate** Description: Date the transaction occurred Format: String (date-time) Example: "2016-12-08T00:15:58-08:00" **amount** Description: Total of the transaction Format: String (2 decimals) Example: "10.00" **transactionStatus** Description: The status of the transaction. Format: String Example: "Success"

**paymentType** Description: Payment Type Format: String Example: "CS" **paymentOrCardType** Description: Payment subtype Format: String Example: "VI" **cardNumber** Description: 6/4 mask of the credit card (optional) Format: String Example: "111111XXXXXX1111" **expiration** Description: The optional expiration date of the card. Format: String Example: "01\_2017" **firstName** Description: Billing first name Format: String Example: "Jane" **lastName** Description: Billing last name Format: String Example: "Doe" **email** Description: Billing email Format: String Example: "janedoe@email.com" **shipping** Description: The shipping details of the order **address** Description: The shipping address for the order **address1** Description: The first line of the street address Format: String Example: "127 Alexander Ave" **address2** Description: 2nd line of the street address(optional) Format: String Example: "#323" **address3** Description: The third lien of the street address(optional) Format: String Example: "456" **city** Description: The city name of the shipping address Format: String Example: "Lake Grove" **countryCode** Description: The country for the shipping address Format: String Example: "US" **state** Description: The state for the shipping address Format: String Example: "NY" **zip** Description: The zip code for the shipping address Format: String Example: "012345" **phone** Description: The phone number for the shipping contact (optional) Format: String Example: "555-555-5555" **label** Description: The shipping label for the order **carrier** Description: Shipment carrier Format: String Example: "UPS"

**shippingType** Description: The type of shipping provided by the carrier(optional) Format: String Example: "UPS\_NEXT\_DAY\_AIR" **trackingNumber** Description: Unique number assigned to the package by the carrier Format: String Example: "Z199999999999" **shippingMethodName** Description: The shipping method being used Format: String Example: "NAME HERE" **firstName** Description: Shipping addressee first name Format: String Example: "Jane" **lastName** Description: Shipping addressee last name (optional) Format: String Example: "Doe" **email** Description: Shipping addressee email (optional) Format: String Example: "janedoe@email.com" **locationCode** Description: The external store that received the item (the parent order) Format: String Example: "982784" **item** Description: The item details of the order **data** Description: Optional custom data for the item **name** Description: The name of the custom data Format: String Example: "dwUUID" **value** Description: The value of the custom data Format: String Example: "32f1fc2ef78852a0056be1a50b" **lineId** Description: Unique number assigned to the line item Format: Integer Example: "25675930" **partNumber** Description: Unique ID assigned to an item(Optional) Format: String Example: "006-94100-02-0" **UPC** Description: Unique number assigned to an item (optional) Format: String Example: "657107883144" **SKU** Description: Internal unique number assigned to a product (optional) Format: String Example: "V8192D4R" **productCode** Description: Code assigned to a product (Optional) Format: String Example: "Test\_Product" **productVariationCode** Description: Code assigned to a product variant (Optional) Format: String Example: "Test\_Product" **productName** Description: Name assigned to a product (Optional) Format: String Example: "Test\_Product" **quantity** Description: Number purchased

Format: Integer Example: "100" **retailPrice** Description: The retail price or original price of the product Format: Decimal (2 places) Example: "10.00" **actualPrice** Description: The actual price of the item paid by the customer Format: Decimal (2 places) Example: "10.00" **total** Description: Total paid by the customer Format: Decimal (2 places) Example: "10.00" **tax** Description: Tax applied to the item Format: Decimal (2 places) Example: "10.00" **shippingTax** Description: Tax applied to shipping cost (Optional) Format: Decimal (2 places) Example: "10.00" **orderNumber** Description: A unique number assigned to an order Format: Integer Example: "40001482" **externalOrderID** Description: External order id. Format: String Example: "Test\_AG\_448\_1480452433" **parentShipmentId** Description: The ID of the transfer's parent shipment Format: String Example: "Test\_AG\_448\_1480452433" **status** Description: Status of the transfer Format: "RECEIVED" or "UNUSABLE" Example: "14181436" **shipmentNumber** Description: Unique number assigned to a shipment Format: Integer Example: "14181436″ **locationCode** Description: The external code for the location that shipped the item Format: String Example: "0001" **receivedDate** Description: Date the transfer was received Format: String (date-time) Example: "2017-05-15T00:15:57+00:00" **shipmentType** Description: Denotes the type of shipment (STH, BOPIS, TRANSFER) Format: Shipment Type Example: TRANSFER

### **TRANSFERS TLOG SCHEMA**

```
<xs:schema
  xmlns="http://www.w3.org/2001/XMLSchema"
  xmlns:xs="http://www.w3.org/2001/XMLSchema"
  xmlns:impl="kibo.ucp.tlog.v5.transfers"
  targetNamespace="kibo.ucp.tlog.v5.transfers"
  elementFormDefault="qualified">
  <xs:element name="transfers">
    <xs:complexType>
      <xs:sequence>
         <xs:element minOccurs="1" maxOccurs="unbounded" ref="impl:totals"/>
```

```
\frac{1}{2} munded minds minocurred for
       <xs:element minOccurs="0" maxOccurs="unbounded" ref="impl:transfer"/>
    </xs:sequence>
  </xs:complexType>
</xs:element>
<xs:element name="totals">
  <xs:complexType>
    <xs:attribute use="required" name="shipmentCount" type="xs:nonNegativeInteger">
       <xs:annotation>
         <xs:documentation>Number of shipments.</xs:documentation>
       </xs:annotation>
    </xs:attribute>
    <xs:attribute use="required" name="orderCount" type="xs:nonNegativeInteger">
       <xs:annotation>
         <xs:documentation>Number of orders.</xs:documentation>
       </xs:annotation>
    </xs:attribute>
    <xs:attribute use="required" name="itemCount" type="xs:nonNegativeInteger">
       <xs:annotation>
         <xs:documentation>Number of items.</xs:documentation>
       </xs:annotation>
    </xs:attribute>
    <xs:attribute use="required" name="itemQuantityCount" type="xs:nonNegativeInteger">
       <xs:annotation>
         <xs:documentation>Number of quantity of items.</xs:documentation>
       </xs:annotation>
    </xs:attribute>
  </xs:complexType>
</xs:element>
<xs:element name="transfer">
  <xs:complexType>
    <xs:sequence>
       <xs:element minOccurs="0" maxOccurs="unbounded" ref="impl:data"/>
       <xs:element minOccurs="1" maxOccurs="unbounded" ref="impl:billing"/>
       <xs:element minOccurs="1" maxOccurs="1" ref="impl:shipping"/>
       <xs:element minOccurs="1" maxOccurs="unbounded" ref="impl:item"/>
    </xs:sequence>
    <xs:attribute use="required" name="orderNumber" type="xs:integer"/>
    <xs:attribute use="required" name="externalOrderId" type="xs:string">
       <xs:annotation>
         <xs:documentation xml:lang="en">
           External order id passed in from a head in system on order creation.
         </xs:documentation>
       </xs:annotation>
    </xs:attribute>
    <xs:attribute use="required" name="parentShipmentNumber" type="xs:string"/>
    <xs:attribute use="required" name="status" type="impl:transferStatus"/>
    <xs:attribute use="required" name="shipmentNumber" type="xs:integer"/>
    <xs:attribute use="optional" name="locationCode" type="xs:string">
       <xs:annotation>
         <xs:documentation xml:lang="en">
           The external store for the location that shipped the item.
         </xs:documentation>
       </xs:annotation>
    </xs:attribute>
    <xs:attribute use="required" name="receivedDate" type="xs:dateTime"/>
    <xs:attribute use="required" name="shipmentType" type="impl:shipmentType"/>
  </xs:complexType>
</xs:element>
<xs:element name="billing">
```

```
<xs:complexType>
    <xs:sequence>
       <xs:element minOccurs="1" maxOccurs="1" ref="impl:address"/>
       <xs:element minOccurs="1" maxOccurs="unbounded" ref="impl:payment"/>
    </xs:sequence>
    <xs:attribute use="required" name="firstName" type="xs:string"/>
    <xs:attribute use="required" name="lastName" type="xs:string"/>
    <xs:attribute use="required" name="email" type="xs:string"/>
  </xs:complexType>
</xs:element>
<xs:element name="payment">
  <xs:complexType>
    <xs:sequence>
       <xs:element minOccurs="0" maxOccurs="unbounded" ref="impl:transaction"/>
    </xs:sequence>
    <xs:attribute use="required" name="paymentType" type="xs:string"/>
    <xs:attribute use="required" name="paymentOrCardType" type="xs:string"/>
    <xs:attribute use="optional" name="cardNumber">
       <xs:annotation>
         <xs:documentation>
           6/4 mask of the credit card used for credit card tender types 6-6-4.
         </xs:documentation>
       </xs:annotation>
       <xs:simpleType>
         <xs:restriction base="xs:string"/>
       </xs:simpleType>
    </xs:attribute>
    <xs:attribute use="optional" name="expiration" type="xs:string"/>
  </xs:complexType>
</xs:element>
<xs:element name="transaction">
  <xs:complexType>
    <xs:attribute use="required" name="type" type="impl:transactionType"/>
    <xs:attribute use="required" name="transactionId" type="xs:string"/>
    <xs:attribute use="required" name="transactionDate" type="xs:string"/>
    <xs:attribute use="required" name="amount" type="impl:decimal_2fd"/>
    <xs:attribute use="optional" name="transactionStatus" type="xs:string"/>
  </xs:complexType>
</xs:element>
<xs:element name="shipping">
  <xs:complexType>
    <xs:sequence>
      <xs:element minOccurs="1" maxOccurs="1" ref="impl:address"/>
       <xs:element minOccurs="0" maxOccurs="unbounded" ref="impl:label"/>
    </xs:sequence>
    <xs:attribute use="required" name="firstName" type="xs:string"/>
    <xs:attribute use="optional" name="lastName" type="xs:string"/>
    <xs:attribute use="optional" name="email" type="xs:string"/>
    <xs:attribute use="optional" name="locationCode" type="xs:string">
       <xs:annotation>
         <xs:documentation xml:lang="en">
           The external store that received the item (the parent shipment).
         </xs:documentation>
       </xs:annotation>
    </xs:attribute>
  </xs:complexType>
</xs:element>
<xs:element name="label">
  <xs:complexType>
    <xs:attribute use="required" name="carrier" type="xs:string"/>
```

```
<xs:attribute use="required" name="carrier" type="xs:string"/>
    <xs:attribute use="optional" name="shippingType" type="xs:string"/>
    <xs:attribute use="required" name="trackingNumber" type="xs:string"/>
    <xs:attribute use="optional" name="shippingMethodName" type="xs:string"/>
  </xs:complexType>
</xs:element>
<xs:element name="item">
  <xs:complexType>
    <xs:sequence>
       <xs:element minOccurs="0" maxOccurs="unbounded" ref="impl:data"/>
    </xs:sequence>
    <xs:attribute use="required" name="lineId" type="xs:integer"/>
    <xs:attribute use="optional" name="partNumber" type="xs:string"/>
    <xs:attribute use="optional" name="UPC" type="xs:string"/>
    <xs:attribute use="optional" name="SKU" type="xs:string"/>
    <xs:attribute use="optional" name="productCode" type="xs:string"/>
    <xs:attribute use="optional" name="productVariationCode" type="xs:string"/>
    <xs:attribute use="optional" name="productName" type="xs:string"/>
    <xs:attribute use="required" name="quantity" type="xs:integer"/>
    <xs:attribute use="required" name="retailPrice" type="impl:decimal_2fd"/>
    <xs:attribute use="required" name="actualPrice" type="impl:decimal_2fd"/>
    <xs:attribute use="required" name="total" type="impl:decimal_2fd"/>
    <xs:attribute use="required" name="tax" type="impl:decimal_2fd"/>
    <xs:attribute use="optional" name="shippingTax" type="impl:decimal_2fd"/>
  </xs:complexType>
</xs:element>
<xs:element name="data">
  <xs:complexType>
    <xs:attribute use="optional" name="name" type="xs:string"/>
    <xs:attribute use="optional" name="value" type="xs:string"/>
  </xs:complexType>
</xs:element>
<xs:element name="address">
  <xs:complexType>
    <xs:attribute use="required" name="address1" type="xs:string"/>
    <xs:attribute use="optional" name="address2" type="xs:string"/>
    <xs:attribute use="optional" name="address3" type="xs:string"/>
    <xs:attribute use="required" name="city" type="xs:string"/>
    <xs:attribute use="required" name="countryCode" type="xs:string"/>
    <xs:attribute use="optional" name="state" type="xs:string"/>
    <xs:attribute use="optional" name="zip" type="xs:string"/>
    <xs:attribute use="optional" name="phone" type="xs:string"/>
  </xs:complexType>
</xs:element>
<xs:simpleType name="decimal_2fd">
  <xs:restriction base="xs:decimal">
    <xs:fractionDigits value="2"/>
  </xs:restriction>
</xs:simpleType>
<xs:simpleType name="transferStatus">
  <xs:restriction base="xs:string">
    <xs:enumeration value="RECEIVED" />
    <xs:enumeration value="UNUSABLE" />
  </xs:restriction>
</xs:simpleType>
<xs:simpleType name="transactionType">
  <xs:restriction base="xs:string">
    <xs:enumeration value="AUTHORIZATION" />
    <xs:enumeration value="CAPTURE" />
    <xs:enumeration value="CREDIT" />
```

```
</xs:restriction>
  </xs:simpleType>
  <xs:simpleType name="shipmentType">
    <xs:restriction base="xs:string">
       <xs:enumeration value="STH" />
       <xs:enumeration value="BOPIS" />
       <xs:enumeration value="Transfer" />
    </xs:restriction>
  </xs:simpleType>
</xs:schema>
```
### **TRANSFERS TLOG EXAMPLE**:

```
<?xml version="1.0" encoding="UTF-8"?>
<transfers xsi:schemaLocation="../TLogTransfers.xsd"
  xmlns:xsi="http://www.w3.org/2001/XMLSchema-instance"
  xmlns="kibo.ucp.tlog.v5.transfers">
  <totals itemQuantityCount="13" itemCount="13" orderCount="3" shipmentCount="3"/>
  <transfer shipmentType="TRANSFER" receivedDate="2017-07-02T02:10:27+00:00" locationCo
de="OHL" shipmentNumber="19900756" status="RECEIVED" parentShipmentNumber="2123840
0" externalOrderId="UNU01708010_149861933126" orderNumber="21238406">
    <data value="6585314" name="PFSOrderNumber"/>
    <data value="SG" name="PFSOrderType"/>
    <data value="20170712" name="PICKUPDATE"/>
    <billing email="WeCare@MAIL.Client-usa.aom" lastName="SOHO" firstName="John">
      <address phone="7815588837" countryCode="US" zip="02026" state="" city="DEDHAM"
address3="" address2="" address1="83 BEECH ST"/>
      <payment expiration="" cardNumber="111111XXXXXX1111" paymentOrCardType="No_O
peration" paymentType="Other">
         <transaction amount="14.90" transactionDate="2017-06-28T03:08:54-07:00" transacti
onId="N/A" type="CAPTURE"/>
      </payment>
    </billing>
    <shipping locationCode="10200071" email="" lastName="SOHO" firstName="John">
      <address phone="877-486-4756" countryCode="US" zip="02026" state="MA" city="Dedh
am" address3="" address2="" address1="950 Providence Hwy "/>
    </shipping>
    \leitem shippingTax="0.00" tax="0.00" total="14.90" actualPrice="14.90" retailPrice="14.90"
productName="DISNEY COLLECTION SLIPPERS" quantity="1" SKU="" productCode="184804COL0
3SMA004000" UPC="184804COL03SMA004000" partNumber="184804COL03SMA004000" lineId=
"38460244">
      <data value="//Client.scene7.com/is/image/Client/goods_03_184804?$prod$" name="ima
ge_url"/>
      <data value="true" name="SDCLICK"/>
    </item>
  </transfer>
  <transfer shipmentType="TRANSFER" receivedDate="2017-07-02T02:10:49+00:00" locationCo
de="OHL" shipmentNumber="19921300" status="RECEIVED" parentShipmentNumber="2125497
8" externalOrderId="UNU01709672_149867245231" orderNumber="21254994">
    <data value="6587723" name="PFSOrderNumber"/>
    <data value="SG" name="PFSOrderType"/>
    <data value="20170712" name="PICKUPDATE"/>
    <billing email="WeCare@MAIL.Client-usa.aom" lastName="SOHO" firstName="John">
      <address phone="7814442941" countryCode="US" zip="02026" state="" city="DEDHAM"
address3="" address2="" address1="75 WILLARD ST"/>
      <payment expiration="" cardNumber="111111XXXXXX1111" paymentOrCardType="No_O
peration" paymentType="Other">
         <transaction amount="129.00" transactionDate="2017-06-28T17:54:15-07:00" transact
ionId="N/A" type="CAPTURE"/>
```
</payment>

</billing>

<shipping locationCode="10200071" email="" lastName="SOHO" firstName="John"> <address phone="877-486-4756" countryCode="US" zip="02026" state="MA" city="Dedh am" address3="" address2="" address1="950 Providence Hwy "/>

</shipping>

 $\le$ item shippingTax="0.00" tax="0.00" total="9.90" actualPrice="9.90" retailPrice="9.90" pro ductName="WOMEN Supima COTTON TANK TOP" quantity="1" SKU="" productCode="182220CO L00SMA005000" UPC="182220COL00SMA005000" partNumber="182220COL00SMA005000" lineI d="38504778">

<data value="//Client.scene7.com/is/image/Client/goods\_00\_182220?\$prod\$" name="ima ge\_url"/>

<data value="true" name="SDCLICK"/>

</item>

 $\le$ item shippingTax="0.00" tax="0.00" total="9.90" actualPrice="9.90" retailPrice="9.90" pro ductName="WOMEN Supima COTTON TANK TOP" quantity="1" SKU="" productCode="182220CO L09SMA005000" UPC="182220COL09SMA005000" partNumber="182220COL09SMA005000" lineI d="38504780">

<data value="//Client.scene7.com/is/image/Client/goods\_09\_182220?\$prod\$" name="ima ge\_url"/>

<data value="true" name="SDCLICK"/>

</item>

 $\le$ item shippingTax="0.00" tax="0.00" total="9.90" actualPrice="9.90" retailPrice="9.90" pro ductName="WOMEN Supima COTTON V-NECK SHORT-SLEEVE T-SHIRT" quantity="1" SKU="" prod uctCode="189885COL00SMA005000" UPC="189885COL00SMA005000" partNumber="189885CO L00SMA005000" lineId="38504774">

<data value="//Client.scene7.com/is/image/Client/goods\_00\_189885?\$prod\$" name="ima ge\_url"/>

<data value="true" name="SDCLICK"/>

</item>

 $\le$ item shippingTax="0.00" tax="0.00" total="9.90" actualPrice="9.90" retailPrice="9.90" pro ductName="WOMEN Supima COTTON V-NECK SHORT-SLEEVE T-SHIRT" quantity="1" SKU="" prod uctCode="189885COL69SMA005000" UPC="189885COL69SMA005000" partNumber="189885CO L69SMA005000" lineId="38504776">

<data value="//Client.scene7.com/is/image/Client/goods\_69\_189885?\$prod\$" name="ima ge\_url"/>

<data value="true" name="SDCLICK"/>

</item>

 $\le$ item shippingTax="0.00" tax="0.00" total="9.90" actualPrice="9.90" retailPrice="9.90" pro ductName="WOMEN MODAL LINEN V-NECK SHORT-SLEEVE T-SHIRT" quantity="1" SKU="" product Code="193083COL00SMA005000" UPC="193083COL00SMA005000" partNumber="193083COL00 SMA005000" lineId="38504782">

<data value="//Client.scene7.com/is/image/Client/goods\_00\_193083?\$prod\$" name="ima

ge\_url"/>

<data value="true" name="SDCLICK"/>

</item>

 $\le$ item shippingTax="0.00" tax="0.00" total="9.90" actualPrice="9.90" retailPrice="9.90" pro ductName="WOMEN MODAL LINEN V-NECK SHORT-SLEEVE T-SHIRT" quantity="1" SKU="" product Code="193083COL69SMA005000" UPC="193083COL69SMA005000" partNumber="193083COL69

SMA005000" lineId="38504784"> <data value="//Client.scene7.com/is/image/Client/goods\_69\_193083?\$prod\$" name="ima

ge\_url"/>

<data value="true" name="SDCLICK"/>

</item>

 $\le$ item shippingTax="0.00" tax="0.00" total="14.90" actualPrice="14.90" retailPrice="14.90" productName="WOMEN MERCERIZED COTTON FLARE SHORT-SLEEVE T-SHIRT" quantity="1" SKU ="" productCode="400173COL09SMA005000" UPC="400173COL09SMA005000" partNumber="40 0173COL09SMA005000" lineId="38504788">

<data value="//Client.scene7.com/is/image/Client/goods\_09\_400173?\$prod\$" name="ima ge\_url"/>

<data value="true" name="SDCLICK"/>

```
<data value="true" name="SDCLICK"/>
```
</item>

 $\le$ item shippingTax="0.00" tax="0.00" total="14.90" actualPrice="14.90" retailPrice="14.90" productName="WOMEN MERCERIZED COTTON FLARE SHORT-SLEEVE T-SHIRT" quantity="1" SKU ="" productCode="400173COL58SMA005000" UPC="400173COL58SMA005000" partNumber="40 0173COL58SMA005000" lineId="38504790">

<data value="//Client.scene7.com/is/image/Client/goods\_58\_400173?\$prod\$" name="ima ge\_url"/>

<data value="true" name="SDCLICK"/>

</item>

 $\le$ item shippingTax="0.00" tax="0.00" total="19.90" actualPrice="19.90" retailPrice="19.90" productName="WOMEN DRAPE V-NECK SLEEVELESS BLOUSE" quantity="1" SKU="" productCode ="401919COL09SMB005000" UPC="401919COL09SMB005000" partNumber="401919COL09SMB 005000" lineId="38504792">

<data value="//Client.scene7.com/is/image/Client/goods\_09\_401919?\$prod\$" name="ima ge\_url"/>

<data value="true" name="SDCLICK"/>

</item>

 $\le$ item shippingTax="0.00" tax="0.00" total="19.90" actualPrice="19.90" retailPrice="19.90" productName="WOMEN DRAPE V-NECK SLEEVELESS BLOUSE" quantity="1" SKU="" productCode ="401919COL17SMB005000" UPC="401919COL17SMB005000" partNumber="401919COL17SMB 005000" lineId="38504794">

<data value="//Client.scene7.com/is/image/Client/goods\_17\_401919?\$prod\$" name="ima ge\_url"/>

<data value="true" name="SDCLICK"/>

</item>

<item shippingTax="0.00" tax="0.00" total="0.00" actualPrice="0.00" retailPrice="0.00" pro ductName="FREEZER BAG (14 in x 18 in)" quantity="1" SKU="" productCode="406882COL99SIZ9 99000" UPC="406882COL99SIZ999000" partNumber="406882COL99SIZ999000" lineId="385047  $86"$ 

<data value="//Client.scene7.com/is/image/Client/01\_ToteBags-COMP2\_R2\_v2" name="im age\_url"/>

<data value="true" name="SDCLICK"/>

</item>

</transfer>

<transfer shipmentType="TRANSFER" receivedDate="2017-07-02T06:12:46+00:00" locationCo de="OHL" shipmentNumber="19970578" status="RECEIVED" parentShipmentNumber="2130388 4" externalOrderId="UNU01715066\_149880432264" orderNumber="21303886">

<data value="6597104" name="PFSOrderNumber"/>

<data value="SG" name="PFSOrderType"/>

<data value="20170714" name="PICKUPDATE"/>

<billing email="WeCare@MAIL.Client-usa.aom" lastName="SOHO" firstName="John">

<address phone="510-612-3611" countryCode="US" zip="94587" state="" city="Union Ci ty" address3="" address2="" address1="32213 Horatio Court 3"/>

<payment expiration="" cardNumber="111111XXXXXX1111" paymentOrCardType="No\_O

peration" paymentType="Other"> <transaction amount="9.90" transactionDate="2017-06-30T06:32:05-07:00" transaction

Id="N/A" type="CAPTURE"/>

</payment>

 $<$ /billing $>$ 

<shipping locationCode="10200048" email="" lastName="SOHO" firstName="John"> <address phone="877-486-4756" countryCode="US" zip="95035" state="CA" city="Milpit

as" address3="" address2="" address1="447 Great Mall Drive, Space 700A "/>

 $<$ /shipping $>$ 

 $\le$ item shippingTax="0.00" tax="0.00" total="9.90" actualPrice="9.90" retailPrice="9.90" pro ductName="MEN UTGP (NINTENDO) SHORT-SLEEVE GRAPHIC T-SHIRT" quantity="1" SKU="" prod uctCode="194477COL00SMB002000" UPC="194477COL00SMB002000" partNumber="194477CO L00SMB002000" lineId="38635046">

<data value="//Client.scene7.com/is/image/Client/goods\_00\_194477?\$prod\$" name="ima ge\_url"/>

```
<data value="true" name="SDCLICK"/>
    </item>
  </transfer>
</transfers>
```
### **Single Calendar Day Credits Reporting**

Credits TLogs relay data about credits across all orders occurring on a single calendar day. This report applies to orders in any state, including canceled and fulfilled orders, but only lists goodwill credits. It does not include any refunds made to returns, which are compiled in the Returns Tlogs.

Below are the descriptions of all data elements returned in the log, though the .xsd master schema is also provided below.

```
Credits
credits
Description: The comprehensive element of the Credits log
    totals
    Description: Total credits reported in the log
         total
         Description: Total credits reported in the log
             currencyCode
              Description: International Standards Organization Code
             Format: Currency Code
              Example: "USD"
             credits
              Description: Number of credits
              Format: Integer (non-negative)
             Example: "1"
             amount
              Description: Total amount of the credits
             Format: Decimal (non-negative)
             Example: "16.99"
              orders
             Description: Number of orders
              Format: Integer (non-negative)
              Example: "1"
    order
    Description: Order details for the credits
         customer
         Description: Customer details for the order
              customer
              Description: Unique number assigned to a customer
             Format: Integer (non-negative)
              Example: "10237458"
         data
         Description: Custom data for the order
             name
              Description: The name of the custom data
              Format: String
              Example: "dwUUID"
              value
              Description: The value of the custom data
             Format: String
             Example: "32f1fc2ef78852a0056be1a50b"
         billing
         Description: Billing information for the order
             address
              Description: Billing address for the order
                  address1
```
ÞI

Description: The first line of the street address Format: String Example: "127 Alexander Ave" **address2** Description: 2nd line of the street address(optional) Format: String Example: "#323" **address3** Description: The third line of the street address(optional) Format: String Example: "456" **city** Description: The city name of the billing address Format: String Example: "Lake Grove" **countryCode** Description: The country for the billing address Format: String Example: "US" **state** Description: The state for the billing address Format: String Example: "NY" **zip** Description: The zip code for the billing address Format: String Example: "012345" **phone** Description: The phone number for the billing contact (optional) Format: String Example: "555-555-5555" **payment** Description: Payment information for the order **transaction** Description: The transaction information for the payment **transactionType** Description: Transaction type Format: String Example: "CAPTURE" or "CREDIT" **transactionId** Description: Unique ID assigned to the transaction Format: String Example: "47992191446704011" **transactionDate** Description: Date the transaction occurred Format: String (date-time) Example: "2016-12-08T00:15:58-08:00" **amount** Description: Total for the transaction Format: Decimal (2 places) Example: "10.00" **transactionStatus** Description: The status of the transaction. Format: String Example: "Success" **paymentType** Description: Payment type Format: String Example: "CS" **paymentOrCardType** Description: Payment subtype Format: String Example: "VI" **cardNumber** Description: 6/4 mask of the credit card (optional) Format: String Example: "111111XXXXXX1111" **expiration** Description: Expiration date of the credit card (optional) Format: String

Example: "01\_2017" **firstName** Description: Billing first name Format: String Example: "Jane" **lastName** Description: Billing lastName Format: String Example: "Doe" **email** Description: Billing email Format: String Example: "janedoe@email.com" **credit** Description: Credit information for the order **currencyCode** Description: International Standards Organization Code Format: Currency Code Example: "USD" **amount** Description: Amount of the credit Format: Decimal (2 places) Example: "10.00" **creditDate** Description: When the credit was issued Format: String (date-time) Example: "2016-12-08T02:24:49-08:00" **notes** Description: Reason an order was credited (optional) Format: String Example: "Order Arrived Late" **orderNumber** Description: A unique number assigned to an order Format: Integer Example: "40001482" **externalOrderID** Description: External order id. Format: String Example: "Test\_AG\_448\_1480452433"

### **CREDITS TLOG SCHEMA**

```
<xs:schema
     xmlns="http://www.w3.org/2001/XMLSchema"
     xmlns:xs="http://www.w3.org/2001/XMLSchema"
     xmlns:impl="kibo.ucp.tlog.v5.credits"
     targetNamespace="kibo.ucp.tlog.v5.credits"
     elementFormDefault="qualified">
   <xs:element name="credits">
      <xs:complexType>
         <xs:sequence>
            <xs:element minOccurs="1" maxOccurs="1" ref="impl:totals"/>
            <xs:element minOccurs="0" maxOccurs="unbounded" ref="impl:order"/>
         </xs:sequence>
      </xs:complexType>
   </xs:element>
   <xs:element name="totals">
   <xs:complexType>
      <xs:sequence>
         <xs:element minOccurs="1" maxOccurs="unbounded" ref="impl:total"/>
      </xs:sequence>
   </xs:complexType>
   </xs:element>
   <xs:element name="total">
      the state of the state of the state of the state of the state of the state of the state of the state of the state of the state of the state of the state of the state of the state of the state of the state of the state of t
```

```
<xs:complex lype>
    <xs:attribute use="required" name="currencyCode">
       <xs:simpleType>
         <xs:union memberTypes="impl:currencyCode impl:emptyString"/>
       </xs:simpleType>
    </xs:attribute>
    <xs:attribute use="required" name="credits" type="xs:nonNegativeInteger"/>
    <xs:attribute use="required" name="amount" type="impl:decimal_2fd"/>
    <xs:attribute use="required" name="orders" type="xs:nonNegativeInteger"/>
  </xs:complexType>
</xs:element>
<xs:element name="order">
  <xs:complexType>
    <xs:sequence>
       <xs:element minOccurs="1" maxOccurs="1" ref="impl:customer"/>
       <xs:element minOccurs="0" maxOccurs="unbounded" ref="impl:data"/>
       <xs:element minOccurs="1" maxOccurs="unbounded" ref="impl:billing"/>
       <xs:element minOccurs="1" maxOccurs="unbounded" ref="impl:credit"/>
    </xs:sequence>
    <xs:attribute use="required" name="orderNumber" type="xs:integer"/>
    <xs:attribute use="required" name="externalOrderId" type="xs:string"/>
  </xs:complexType>
</xs:element>
<xs:element name="billing">
  <xs:complexType>
    <xs:sequence>
       <xs:element minOccurs="1" maxOccurs="1" ref="impl:address"/>
       <xs:element minOccurs="1" maxOccurs="unbounded" ref="impl:payment"/>
    </xs:sequence>
    <xs:attribute use="required" name="firstName" type="xs:string"/>
    <xs:attribute use="required" name="lastName" type="xs:string"/>
    <xs:attribute use="required" name="email" type="xs:string"/>
  </xs:complexType>
</xs:element>
<xs:element name="address">
  <xs:complexType>
    <xs:attribute use="required" name="address1" type="xs:string"/>
    <xs:attribute use="optional" name="address2" type="xs:string"/>
    <xs:attribute use="optional" name="address3" type="xs:string"/>
    <xs:attribute use="required" name="city" type="xs:string"/>
    <xs:attribute use="required" name="countryCode" type="xs:string"/>
    <xs:attribute use="required" name="state" type="xs:string"/>
    <xs:attribute use="required" name="zip" type="xs:string"/>
    <xs:attribute use="optional" name="phone" type="xs:string"/>
  </xs:complexType>
</xs:element>
<xs:element name="payment">
  <xs:complexType>
    <xs:sequence>
       <xs:element minOccurs="0" maxOccurs="unbounded" ref="impl:transaction"/>
    </xs:sequence>
    <xs:attribute use="required" name="paymentType" type="xs:string"/>
    <xs:attribute use="required" name="paymentOrCardType" type="xs:string"/>
    <xs:attribute use="optional" name="cardNumber">
      <xs:annotation>
         <xs:documentation>
           6/4 mask of the credit card used for credit card tender types 6-6-4.
         </xs:documentation>
       </xs:annotation>
       <xs:simpleType>
```

```
s:simpletype=
             <xs:restriction base="xs:string"/>
           </xs:simpleType>
        </xs:attribute>
        <xs:attribute use="optional" name="expiration" type="xs:string"/>
     </xs:complexType>
  </xs:element>
  <xs:element name="transaction">
     <xs:complexType>
        <xs:attribute use="required" name="type" type="impl:transactionType"/>
        <xs:attribute use="optional" name="transactionId" type="xs:string"/>
        <xs:attribute use="required" name="transactionDate" type="xs:string"/>
        <xs:attribute use="required" name="amount" type="impl:decimal_2fd"/>
        <xs:attribute use="optional" name="transactionStatus" type="xs:string"/>
     </xs:complexType>
  </xs:element>
  <xs:element name="customer">
     <xs:complexType>
        <xs:attribute use="required" name="customerAccountId" type="xs:nonNegativeInteger"/
>
        <xs:attribute use="optional" name="firstName" type="xs:string"/>
        <xs:attribute use="optional" name="lastName" type="xs:string"/>
        <xs:attribute use="required" name="email" type="xs:string"/>
     </xs:complexType>
  </xs:element>
  <xs:element name="credit">
     <xs:complexType>
        <xs:attribute use="required" name="currencyCode" type="impl:currencyCode"/>
        <xs:attribute use="required" name="amount" type="impl:decimal_2fd"/>
        <xs:attribute use="required" name="creditDate" type="xs:dateTime"/>
        <xs:attribute use="optional" name="notes" type="xs:string"/>
     </xs:complexType>
  </xs:element>
  <xs:element name="data">
     <xs:complexType>
        <xs:attribute use="required" name="name" type="xs:string"/>
        <xs:attribute use="required" name="value" type="xs:string"/>
     </xs:complexType>
  </xs:element>
  <xs:simpleType name="decimal_2fd">
     <xs:restriction base="xs:decimal">
        <xs:fractionDigits value="2"/>
     </xs:restriction>
  </xs:simpleType>
  <xs:simpleType name="currencyCode">
     <xs:annotation>
        <xs:documentation>
           ISO 4217: Currency codes are composed of a country's two-character Internet country c
ode plus a third character denoting the currency unit.
        </xs:documentation>
     </xs:annotation>
     <xs:restriction base="xs:token">
        <xs:pattern value="[A-Z]{3}"/>
     </xs:restriction>
  </xs:simpleType>
  <xs:simpleType name="emptyString">
     <xs:restriction base="xs:string">
        <xs:length value="0"/>
     </xs:restriction>
  </xs:simpleType>
  \mathcal{L}=\mathcal{L}=\mathcal{
```
<xs:simpleType name="transactionType"> <xs:restriction base="xs:string"> <xs:enumeration value="AUTHORIZATION" /> <xs:enumeration value="CAPTURE" /> <xs:enumeration value="CREDIT" /> </xs:restriction> </xs:simpleType> </xs:schema>

**CREDITS TLOG EXAMPLE**:

```
<?xml version="1.0" encoding="UTF-8"?>
<credits xsi:schemaLocation="../TLogCredits.xsd"
  xmlns:xsi="http://www.w3.org/2001/XMLSchema-instance"
  xmlns="kibo.ucp.tlog.v5.credits">
  <totals>
    <total orders="2" amount="8.00" credits="3" currencyCode="USD"/>
  </totals>
  <order externalOrderId="AB12345" orderNumber="40002330">
    <customer email="Test.User@kibocommerce.com" lastName="User" firstName="Test" cust
omerAccountId="14783068"/>
    <data value="test" name="test code"/>
    <billing email="Test.User@kibocommerce.com" lastName="User" firstName="Test">
      <address phone="469-466-5557" countryCode="US" zip="93405" state="" city="San Luis
Obispo" address3="" address2="" address1="123 San Luis Obispo Ln."/>
      <payment expiration="08_2019" cardNumber="************1111" paymentOrCardType="
Visa" paymentType="CreditCard">
         <transaction amount="30.00" transactionDate="2017-07-26T19:13:15-07:00" transacti
onId="912571079339" type="CAPTURE"/>
         <transaction amount="5.00" transactionDate="2017-07-26T19:19:53-07:00" transaction
Id="912571079339" type="CREDIT"/>
      </payment>
    </billing>
    <credit amount="5.00" currencyCode="USD" notes="Issues fulfilling the order, refunding the
customer" creditDate="2017-07-26T19:19:21-07:00"/>
  </order>
  <order externalOrderId="AB12356" orderNumber="40002332">
    <customer email="Test.User@kibocommerce.com" lastName="User" firstName="Test" cust
omerAccountId="14783068"/>
    <data value="test" name="test code"/>
    <billing email="Test.User@kibocommerce.com" lastName="User" firstName="Test">
      <address phone="469-466-5557" countryCode="US" zip="93405" state="" city="San Luis
Obispo" address3="" address2="" address1="123 San Luis Obispo Ln."/>
      <payment expiration="08_2019" cardNumber="************1111" paymentOrCardType="
Visa" paymentType="CreditCard">
         <transaction amount="30.00" transactionDate="2017-07-26T19:13:55-07:00" transacti
onId="912571079339" type="CAPTURE"/>
         <transaction amount="1.00" transactionDate="2017-07-26T19:15:12-07:00" transaction
Id="912571079339" type="CREDIT"/>
         <transaction amount="2.00" transactionDate="2017-07-26T19:15:42-07:00" transaction
Id="912571079339" type="CREDIT"/>
         <transaction amount="27.00" transactionDate="2017-07-26T19:18:16-07:00" transacti
onId="912571079339" type="CREDIT"/>
      </payment>
    </billing>
    <credit amount="1.00" currencyCode="USD" notes="Refunding the customer shipping" cred
itDate="2017-07-26T19:14:52-07:00"/>
    <credit amount="2.00" currencyCode="USD" notes="Product arrived late" creditDate="201
7-07-26T19:15:35-07:00"/>
  </order>
</credits>
                                                                                       \mathbb{E}[\mathbf{F}]
```
### **Single Calendar Day Cancels Reporting**

Cancels TLogs relay the order data for all canceled orders occurring on a single calendar day.

Below are the descriptions of all data elements returned in the log, though the .xsd master schema is also provided

below.

#### **Cancels cancels** Description: The comprehensive element of the Cancels log **totals** Description: Total cancels reported in the log **orderCount** Description: Total canceled orders reported in the log Format: Integer Example: "1000" **itemCount** Description: Total items reported in the log Format: Integer Example: "1000" **itemQuantityCount** Description: Total item quantities reported in the log Format: Integer Example: "1000" **cancel** Description: A cancel element for an order **data** Description: Optional custom data that can be provided for the order **name** Description: The name of the custom data Format: String Example: "dwUUID" **value** Description: The value of the custom data Format: String Example: "32f1fc2ef78852a0056be1a50b" **billing** Description: Billing information for the order **address** Description: The billing address of the customer **address1** Description: The first line of the street address Format: String Example: "127 Alexander Ave" **address2** Description: 2nd line of the street address (optional) Format: String Example: "#323" **address3** Description: The third line of the street address (optional) Format: String Example: "#456" **city** Description: The city name of the billing address Format: String Example: "Lake Grove" **countryCode** Description: The country for the billing address Format: String Example: "US" **state** Description: The state for the billing address Format: String Example: "NY" **zip** Description: The zip code of the street address Format: String Example: "012345" **phone** Description: The phone number of the customer contact (optional) Format: String

Example: "555-555-5555" **payment** Description: The payment information for the order **transaction** Description: The transaction details of the purchase **transactionType** Description: Type of the transaction that occurred Format: Transaction Type Example: CREDIT, CAPTURE, AUTHORIZE **transactionId** Description: Unique number assigned to the transaction Format: String Example: "47992191446704011" **transactionDate** Description: Date the transaction occurred Format: String (date-time) Example: "2016-12-08T00:15:58-08:00" **amount** Description: Total of the transaction Format: String (2 decimals) Example: "10.00" **transactionStatus** Description: The status of the transaction. Format: String Example: "Success" **paymentType** Description: Payment Type Format: String Example: "CS" **paymentOrCardType** Description: Payment subtype Format: String Example: "VI" **cardNumber** Description: 6/4 mask of the credit card (optional) Format: String Example: "111111XXXXXX1111" **expiration** Description: The optional expiration date of the card. Format: String Example: "01\_2017" **firstName** Description: Billing first name Format: String Example: "Jane" **lastName** Description: Billing last name Format: String Example: "Doe" **email** Description: Billing email Format: String Example: "janedoe@email.com" **item** Description: The item details of the order **data** Description: Optional custom data for the item **name** Description: The name of the custom data Format: String Example: "dwUUID" **value** Description: The value of the custom data Format: String Example: "32f1fc2ef78852a0056be1a50b" **lineId** Description: Unique number assigned to the item Format: Integer Example: "25675930" **shipmentNumber**

Description: Unique shipment number of the item (Optional) Format: Integer Example: "25675930" **productName** Description: Name assigned to a product (Optional) Format: String Example: "Test\_Product" **partNumber** Description: Unique ID assigned to an item (Optional) Format: String Example: "006-94100-02-0" **UPC** Description: Unique number assigned to an item (optional) Format: String Example: "657107883144" **SKU** Description: Internal unique number assigned to a product (optional) Format: String Example: "V8192D4R" **productCode** Description: Internal unique number assigned to a product (optional) Format: String Example: "V8192D4R" **productVariationCode** Description: Unique number assigned to a product variant (optional) Format: String Example: "V8192D4R" **quantity** Description: Number purchased Format: Integer Example: "100" **total** Description: The total price of the product Format: Decimal Example: "10.00" **reasonCode** Description: A code corresponding to a reason for the cancellation Format: Integer Example: "1" **reason** Description: The text explanation of the reason code Format: String Example: "Customer changed mind" **orderNumber** Description: A unique number assigned to an order Format: Integer Example: "40001482" **externalOrderId** Description: A unique external number assigned to an order Format: Integer Example: "40001482" **customerAccountId** Description: Unique number assigned to a customer Format: Integer Example: "10237458" **submittedDate** Description: Date the order was placed Format: String (date-time) Example: "2017-05-15T00:15:57+00:00" **cancelDate** Description: Date the order was canceled Format: String (date-time) Example: "2017-05-15T00:15:57+00:00" **cancelTotal** Description: Amount that was canceled Format: Decimal Example: "10.00"

#### **CANCELS TLOG SCHEMA**

```
<xs:schema
    elementFormDefault="qualified"
    targetNamespace="kibo.ucp.tlog.v5.cancels"
    xmlns:xs="http://www.w3.org/2001/XMLSchema"
    xmlns:impl="kibo.ucp.tlog.v5.cancels">
  <xs:element name="cancels">
    <xs:complexType>
      <xs:sequence>
         <xs:element minOccurs="1" maxOccurs="unbounded" ref="impl:totals" />
         <xs:element minOccurs="0" maxOccurs="unbounded" ref="impl:cancel" />
      </xs:sequence>
    </xs:complexType>
  </xs:element>
  <xs:element name="totals">
    <xs:complexType>
      <xs:attribute type="xs:integer" name="orderCount"/>
      <xs:attribute type="xs:integer" name="itemCount"/>
      <xs:attribute type="xs:integer" name="itemQuantityCount"/>
    </xs:complexType>
  </xs:element>
  <xs:element name="cancel">
    <xs:complexType>
      <xs:sequence>
         <xs:element minOccurs="0" maxOccurs="unbounded" ref="impl:data" />
         <xs:element minOccurs="1" maxOccurs="unbounded" ref="impl:billing"/>
         <xs:element minOccurs="1" maxOccurs="unbounded" ref="impl:item" />
      </xs:sequence>
      <xs:attribute type="xs:integer" name="orderNumber"/>
      <xs:attribute type="xs:string" name="externalOrderId"/>
      <xs:attribute type="xs:integer" name="customerAccountId"/>
      <xs:attribute type="xs:dateTime" name="submittedDate"/>
      <xs:attribute type="xs:dateTime" name="cancelDate"/>
      <xs:attribute type="xs:decimal" name="cancelTotal"/>
      <xs:attribute use="required" name="shipmentType" type="impl:shipmentType"/>
    </xs:complexType>
  </xs:element>
  <xs:element name="billing">
    <xs:complexType>
      <xs:sequence>
         <xs:element minOccurs="1" maxOccurs="1" ref="impl:address"/>
         <xs:element minOccurs="1" maxOccurs="unbounded" ref="impl:payment"/>
      </xs:sequence>
      <xs:attribute use="required" name="firstName" type="xs:string"/>
      <xs:attribute use="required" name="lastName" type="xs:string"/>
      <xs:attribute use="required" name="email" type="xs:string"/>
    </xs:complexType>
  </xs:element>
  <xs:element name="address">
    <xs:complexType>
      <xs:attribute use="required" name="address1" type="xs:string"/>
      <xs:attribute use="optional" name="address2" type="xs:string"/>
      <xs:attribute use="optional" name="address3" type="xs:string"/>
      <xs:attribute use="required" name="city" type="xs:string"/>
      <xs:attribute use="required" name="countryCode" type="xs:string"/>
      <xs:attribute use="required" name="state" type="xs:string"/>
      <xs:attribute use="required" name="zip" type="xs:string"/>
      <xs:attribute use="optional" name="phone" type="xs:string"/>
```

```
</xs:complexType>
</xs:element>
<xs:element name="payment">
  <xs:complexType>
    <xs:sequence>
       <xs:element minOccurs="0" maxOccurs="unbounded" ref="impl:transaction"/>
    </xs:sequence>
    <xs:attribute use="required" name="paymentType" type="xs:string"/>
    <xs:attribute use="required" name="paymentOrCardType" type="xs:string"/>
    <xs:attribute use="optional" name="cardNumber">
       <xs:annotation>
         <xs:documentation>
           6/4 mask of the credit card used for credit card tender types 6-6-4.
         </xs:documentation>
       </xs:annotation>
       <xs:simpleType>
         <xs:restriction base="xs:string"/>
       </xs:simpleType>
    </xs:attribute>
    <xs:attribute use="optional" name="expiration" type="xs:string"/>
  </xs:complexType>
</xs:element>
<xs:element name="transaction">
  <xs:complexType>
    <xs:attribute use="required" name="type" type="impl:transactionType"/>
    <xs:attribute use="optional" name="transactionId" type="xs:string"/>
    <xs:attribute use="required" name="transactionDate" type="xs:string"/>
    <xs:attribute use="required" name="amount" type="impl:decimal_2fd"/>
    <xs:attribute use="optional" name="transactionStatus" type="impl:transactionStatus"/>
  </xs:complexType>
</xs:element>
<xs:simpleType name="decimal_2fd">
  <xs:restriction base="xs:decimal">
    <xs:fractionDigits value="2"/>
  </xs:restriction>
</xs:simpleType>
<xs:element name="item">
  <xs:complexType>
    <xs:sequence>
       <xs:element minOccurs="0" maxOccurs="unbounded" ref="impl:data" />
    </xs:sequence>
    <xs:attribute use="required" type="xs:integer" name="lineId"/>
    <xs:attribute use="optional" type="xs:integer" name="shipmentNumber"/>
    <xs:attribute type="xs:string" name="productName"/>
    <xs:attribute type="xs:string" name="partNumber"/>
    <xs:attribute type="xs:string" name="UPC"/>
    <xs:attribute type="xs:string" name="SKU"/>
    <xs:attribute type="xs:string" name="productCode"/>
    <xs:attribute type="xs:string" name="productVariationCode"/>
    <xs:attribute type="xs:integer" name="quantity"/>
    <xs:attribute type="xs:decimal" name="total"/>
    <xs:attribute type="xs:integer" name="reasonCode"/>
    <xs:attribute type="xs:string" name="reason"/>
  </xs:complexType>
</xs:element>
<xs:element name="data">
  <xs:complexType>
    <xs:attribute type="xs:string" name="name"/>
    <xs:attribute type="xs:string" name="value"/>
  </xs:complexType>
```

```
www.complexType
  </xs:element>
  <xs:simpleType name="transactionType">
    <xs:restriction base="xs:string">
       <xs:enumeration value="CAPTURE" />
       <xs:enumeration value="CREDIT" />
       <xs:enumeration value="AUTHORIZATION" />
    </xs:restriction>
  </xs:simpleType>
  <xs:simpleType name="shipmentType">
    <xs:restriction base="xs:string">
       <xs:enumeration value="STH" />
       <xs:enumeration value="BOPIS" />
       <xs:enumeration value="Transfer" />
    </xs:restriction>
  </xs:simpleType>
  <xs:simpleType name="transactionStatus">
    <xs:restriction base="xs:string">
       <xs:enumeration value="Success" />
       <xs:enumeration value="Failed" />
    </xs:restriction>
  </xs:simpleType>
</xs:schema>
```
### **CANCELS TLOG EXAMPLE**:

```
<?xml version="1.0" encoding="UTF-8"?>
<cancels xsi:schemaLocation="../TLogCancels.xsd"
  xmlns:xsi="http://www.w3.org/2001/XMLSchema-instance"
  xmlns="kibo.ucp.tlog.v5.cancels">
  <totals itemQuantityCount="19" itemCount="12" orderCount="5"/>
  <cancel cancelTotal="39.99" cancelDate="2016-09-22T16:44:31-07:00" submittedDate="2016
-09-20T21:34:08-07:00" customerAccountId="10237458" orderNumber="15200304">
    <data value="3009917796504009~3009917796504017~3009917796504025~3009917796
504033~3009917796504041~300991779650405" name="bbCouponCodes"/>
    <billing email="sgolden@lyonscg.com" lastName="testing" firstName="sandra">
      <address phone="333-333-3333" countryCode="US" zip="35235" state="" city="Birming
ham" address3="" address2="" address1="BHM Address Line 1"/>
      <payment expiration="01_2017" cardNumber="411111XXXXXX1111" paymentOrCardTyp
e="Visa" paymentType="CreditCard">
         <transaction amount="207.30" transactionDate="2016-09-20T21:34:09-07:00" transact
ionId="15200304133195808212" type="CREDIT"/>
      </payment>
    </billing>
    <item reason="Other" reasonCode="81" total="39.99" quantity="1" SKU="" UPC="6571078
21757" partNumber="006-90298-97-M" productName="3/4 Sleeve Babydoll Maternity Sweater" s
hipmentNumber="0" lineId="24706382">
      <data value="50185a775a52381477a9bb2468" name="dwUUId"/>
      <data value="Mystic Sports" name="brand"/>
      <data value="http://mysticsports.com/product/img/123.jpg" name="img_url"/>
    </item>
  </cancel>
  <cancel cancelTotal="69.54" cancelDate="2016-09-22T17:04:24-07:00" submittedDate="2016
-09-22T17:01:54-07:00" customerAccountId="10237458" orderNumber="15347326">
    <data value="3009917798260006~3009917798260014~3009917798260022~3009917798
260030~3009917798260048" name="bbCouponCodes"/>
    <billing email="sgolden@lyonscg.com" lastName="testing" firstName="sandra">
      <address phone="333-333-3333" countryCode="US" zip="35235" state="" city="Birming
ham" address3="" address2="" address1="BHM Address Line 1"/>
```

```
<payment expiration="01_2017" cardNumber="411111XXXXXX1111" paymentOrCardTyp
```

```
and the payment expiration = 01 2017 cardinal card Numbers and Number 21111111121120112011111119.pr
e="Visa" paymentType="CreditCard">
        <transaction amount="69.54" transactionDate="2016-09-22T17:01:55-07:00" transacti
onId="4745636205156890204010" type="CAPTURE"/>
         <transaction amount="69.54" transactionDate="2016-09-22T17:01:56-07:00" transacti
onId="15347326134662061946" type="CREDIT"/>
      </payment>
    </billing>
    \leitem reason="Other" reasonCode="81" total="34.77" quantity="1" SKU="" UPC="6571078
45883" partNumber="006-91477-01-L" productName="3/4 Sleeve Crochet Detail Maternity Dress"
shipmentNumber="13929640" lineId="24996142" productCode="657107845883">
      <data value="9bd750548ca7ac8f735af58e08" name="dwUUId"/>
      <data value="Mystic Sports" name="brand"/>
      <data value="http://mysticsports.com/product/img/123.jpg" name="img_url"/>
    </item>
    <item reason="Other" reasonCode="81" total="34.77" quantity="1" SKU="" UPC="6571078
42769" partNumber="006-90250-91-M" productName="Sleeveless Tye Dye Maternity Maxi Dress"
shipmentNumber="13929640" lineId="24996140" productCode="657107842769">
      <data value="0d32965f4c4171ed34e5e0c504" name="dwUUId"/>
      <data value="Mystic Sports" name="brand"/>
      <data value="http://mysticsports.com/product/img/123.jpg" name="img_url"/>
    </item>
  </cancel>
  <cancel cancelTotal="5.00" cancelDate="2016-10-10T17:03:14-07:00" submittedDate="2016-
10-10T16:35:45-07:00" customerAccountId="11184648" orderNumber="15660780">
    <billing email="harriet.lue@testorder.aom" lastName="Lue" firstName="Harriet">
      <address phone="111-222-3333" countryCode="US" zip="93405" state="" city="San Luis
Obispo" address3="" address2="" address1="123 San Luis Obispo Ln."/>
      <payment expiration="02_2018" cardNumber="444433XXXXXX1111" paymentOrCardTyp
e="Visa" paymentType="CreditCard">
         <transaction amount="11.00" transactionDate="2016-10-10T16:35:48-07:00" transacti
onId="912571079339" type="CAPTURE"/>
         <transaction amount="11.00" transactionDate="2016-10-10T16:37:52-07:00" transacti
onId="912571079339" type="CREDIT"/>
      </payment>
    </billing>
    <item reason="Other" reasonCode="81" total="5.00" quantity="1" SKU="" UPC="00920913
9962R" partNumber="00062-99-0_REPLACEMENT" productName="Replacement Item for #1" ship
mentNumber="14109330" lineId="25573500" productCode="009209139962R">
      <data value="http://mysticsports.com/product/img/123.jpg" name="image_url"/>
    </item>
  </cancel>
  <cancel cancelTotal="5.00" cancelDate="2016-10-10T23:33:07-07:00" submittedDate="2016-
10-10T23:28:34-07:00" customerAccountId="10038460" orderNumber="15666626">
    <billing email="dionne.white@kibocommerce.com" lastName="Smith" firstName="Josephine
">
      <address phone="111-222-3333" countryCode="US" zip="93405" state="" city="San Luis
Obispo" address3="" address2="" address1="123 San Luis Obispo Ln."/>
       <payment expiration="02_2018" cardNumber="444433XXXXXX1111" paymentOrCardTyp
e="Visa" paymentType="CreditCard">
         <transaction amount="11.00" transactionDate="2016-10-10T23:28:36-07:00" transacti
onId="912571079339" type="CAPTURE"/>
         <transaction amount="11.00" transactionDate="2016-10-10T23:29:28-07:00" transacti
onId="912571079339" type="CREDIT"/>
      </payment>
    </billing>
    <item reason="Other" reasonCode="81" total="5.00" quantity="1" SKU="" UPC="00920913
9962" partNumber="00062-99-0" productName="Original Item #1" shipmentNumber="14119854
" lineId="25583538" productCode="009209139962"/>
  </cancel>
  \mathcal{L}=\{1,2,3,4,5\} cancel cancel cancel \mathcal{L}=\{2,3,4,5\} submitted by \mathcal{L}=\{2,3,6,6\}
```
<cancel cancelTotal="252.43" cancelDate="2016-09-29T18:02:50-07:00" submittedDate="201 6-07-19T07:31:13-07:00" customerAccountId="10237458" orderNumber="14436986"> <data value="zTestPromotionOrder,TESTORDER" name="dwOrderLevelPromoIds"/> <billing email="sgolden@lyonscg.com" lastName="testing" firstName="sandra"> <address phone="333-333-3333" countryCode="US" zip="35235" state="" city="Birming ham" address3="" address2="" address1="BHM Address Line 1"/> <payment expiration="07\_2016" cardNumber="411111XXXXXX1111" paymentOrCardTyp e="Visa" paymentType="CreditCard"> <transaction amount="252.43" transactionDate="2016-07-19T07:31:15-07:00" transact ionId="4688797383756943101018" type="CAPTURE"/> <transaction amount="252.43" transactionDate="2016-07-19T07:31:15-07:00" transact ionId="14436986125609702429" type="CREDIT"/> </payment> </billing> <item reason="Order created by mistake" reasonCode="2" total="65.92" quantity="3" SKU ="" UPC="006-90138-98-L" partNumber="006-90138-98-L" productName="3/4 Sleeve Babydoll M aternity Sweater" shipmentNumber="13929514" lineId="23392716" productCode="006-90138-98 -L"> <data value="Mystic Sports" name="brand"/> <data value="http://mysticsports.com/product/img/123.jpg" name="img\_url"/> <data value="zTestPromotionProduct,TESTPRODUCT|zTestBogo,BOGO" name="dwLineLev elPromoIds"/> </item> <item reason="Order created by mistake" reasonCode="2" total="0.00" quantity="1" SKU=" " UPC="006-90138-32-L" partNumber="006-90138-32-L" productName="3/4 Sleeve Babydoll Mat ernity Sweater" shipmentNumber="13929514" lineId="23392718" productCode="006-90138-32-L "> <data value="Mystic Sports" name="brand"/> <data value="http://mysticsports.com/product/img/123.jpg" name="img\_url"/> <data value="zTestBonusProduct" name="dwLineLevelPromoIds"/> </item> <item reason="Order created by mistake" reasonCode="2" total="0.00" quantity="1" SKU=" " UPC="000" partNumber="000" productName="Extended Warranty: 000" shipmentNumber="13 929514" lineId="23392720"/> <item reason="Order created by mistake" reasonCode="2" total="22.18" quantity="1" SKU ="" UPC="006-90138-97-XL" partNumber="006-90138-97-XL" productName="3/4 Sleeve Babydoll Maternity Sweater" shipmentNumber="13929514" lineId="23392722" productCode="006-90138- 97-XL"> <data value="Mystic Sports" name="brand"/> <data value="http://mysticsports.com/product/img/123.jpg" name="img\_url"/> <data value="zTestPromotionProduct,TESTPRODUCT|zTestBogo,BOGO" name="dwLineLev elPromoIds"/> </item> <item reason="Order created by mistake" reasonCode="2" total="144.26" quantity="6" SKU ="" UPC="006-90138-97-XL" partNumber="006-90138-97-XL" productName="3/4 Sleeve Babydoll Maternity Sweater" shipmentNumber="13929514" lineId="23392724" productCode="006-90138- 97-XL"> <data value="Mystic Sports" name="brand"/> <data value="http://mysticsports.com/product/img/123.jpg" name="img\_url"/> <data value="zTestPromotionProduct,TESTPRODUCT|zTestBogo,BOGO" name="dwLineLev elPromoIds"/> </item> <item reason="Order created by mistake" reasonCode="2" total="15.93" quantity="1" SKU ="" UPC="006-90138-32-L" partNumber="006-90138-32-L" productName="3/4 Sleeve Babydoll M aternity Sweater" shipmentNumber="13929514" lineId="23392726" productCode="006-90138-32 -L"> <data value="Mystic Sports" name="brand"/> <data value="http://mysticsports.com/product/img/123.jpg" name="img\_url"/> <data value="zTestPromotionProduct,TESTPRODUCT" name="dwLineLevelPromoIds"/>

</item>

```
steed and
    \precitem reason="Order created by mistake" reasonCode="2" total="4.14" quantity="1" SKU="
" UPC="001" partNumber="001" productName="Extended Warranty: 001" shipmentNumber="13
929514" lineId="23392728" productCode="001"/>
  </cancel>
</cancels>
                                                                                               \ddot{\phantom{1}}
```
### **Single Calendar Day Returns Reporting**

Returns TLogs relay the shipment data for all returned shipments occurring on a single calendar day. Returns that have been refunded will appear on the Returns TLog.

Below are the descriptions of all data elements returned in the log, though the .xsd master schema is also provided below.

```
Returns
returns
Description: The comprehensive element of the Returns log
    totals
    Description: Total returns reported in the log
         total
         Description: Total returns reported in the log
              tender
              Description: Sum of all the buy tender by type
                  type
                  Description: Payment Type
                  Format: String
                  Example: "CC"
                  amount
                  Description: Total amount
                  Format: Decimal (2 places)
                  Example: "10.00"
                  count
                  Description: Number of captures
                  Format: Decimal (2 places)
                  Example: "10.00"
              currencyCode
              Description: International Standards Organization Code
              Format: Currency Code
              Example: "USD"
             records
              Description: Number of returns
              Format: Integer (non-negative)
              Example: "10"
             total
              Description: Total customer returns amount
              Format: Decimal (2 places)
              Example: "10.00"
              uniqueLocationsCount
              Description: Number of unique stores
              Format: Integer (non-negative)
              Example: "10"
              itemCount
              Description: Total number of line items
              Format: Integer
              Example: "10"
              itemQuantityCount
              Description: Sum of all the quantity of all the line items
```
Format: Integer (non-negative) Example: "100" **return** Description: The return information **data** Description: Custom data for the order **name** Description: Name of the custom data Format: String Example: "dwUUID" **value** Description: Value of the custom data Format: String Example: "32f1fc2ef78852a0056be1a50b" **billing** Description: Billing information for the order **address** Description: The billing address for the order **address1** Description: The first line of the street address Format: String Example: "127 Alexander Ave" **address2** Description: 2nd line of the street address(optional) Format: String Example: "#323" **address3** Description: The third line of the street address(optional) Format: String Example: "456" **city** Description: The city name of the billing address Format: String Example: "Lake Grove" **countryCode** Description: The country for the billing address Format: String Example: "US" **state** Description: The state for the billing address Format: String Example: "NY" **zip** Description: The zip code for the billing address Format: String Example: "012345" **phone** Description: The phone number for the billing contact (optional) Format: String Example: "555-555-5555" **payment** Description: Payment information for the order **transaction** Description: The transaction information for the payment **transactionType** Description: Transaction type Format: String Example: "CAPTURE" or "CREDIT" **transactionId** Description: Unique ID assigned to the transaction Format: String Example: "47992191446704011" **transactionDate** Description: Date the transaction occurred Format: String (date-time) Example: "2016-12-08T00:15:58-08:00" **amount** Description: Total for the transaction Format: Decimal (2 places) Example: "10.00"

**transactionStatus** Description: The status of the transaction. Format: String Example: "Success" **type** Description: Payment type Format: String Example: "CS" **paymentOrCardType** Description: Payment subtype Format: String Example: "VI" **cardNumber** Description: 6/4 mask of the credit card (optional) Format: String Example: "111111XXXXXX1111" **expiration** Description: Expiration date of the credit card (optional) Format: String Example: "01\_2017" **firstName** Description: Billing first name Format: String Example: "Jane" **lastName** Description: Billing last name Format: String Example: "Doe" **email** Description: Billing email Format: String Example: "janedoe@email.com" **item** Description: The item details of the order **unit** Description: The details of an item unit in the order **serialNumber** Description: Serial number for the product Format: String Example: "12345" **data** Description: Optional custom data for the item **name** Description: The name of the custom data Format: String Example: "dwUUID" **value** Description: The value of the custom data Format: String Example: "32f1fc2ef78852a0056be1a50b" **itemID** Description: Unique number assigned to the item Format: Integer Example: "25675930" **partNumber** Description: Unique ID assigned to an item (optional) Format: String Example: "006-94100-02-0" **UPC** Description: Unique number assigned to an item (optional) Format: String Example: "657107883144" **SKU** Description: Internal unique number assigned to a product (optional) Format: String Example: "V8192D4R" **productCode** Description: Internal unique number assigned to a product (optional) Format: String Example: "V8192D4R"

**productVariationCode** Description: Unique number assigned to a product variant (optional) Format: String Example: "V8192D4R" **returnReason** Description: Reason the product was returned Format: String Example: "Damaged" **quantity** Description: Amount of products returned Format: Integer Example: "100" **actualPrice** Description: Price that was paid by the customer for the item Format: Decimal (2 places) Example: "10.00" **customerSubtotal** Description: Amount the customer will be reimbursed for the item Format: Decimal (2 places) Example: "10.00" **returnItemTaxTotal** Description: Amount the customer will be reimbursed for the item tax Format: Decimal (2 places) Example: "3.00" **returnId** Description: Unique number generated by Kibo Format: Integer Example: "598528" **orderNumber** Description: Unique number assigned to an order Format: Integer Example: "40001482" **externalOrderID** Description: External order id. Format: String Example: "Test\_AG\_448\_1480452433" **customOrderNumber** Description: An optional custom order number Format: String Example: "14181436" **shipmentNumber** Description: Unique number assigned to a shipment Format: Integer Example: "10237458" **customerAccountID** Description: Unique number assigned to a customer Format: Integer Example: "10237458" **total** Description: Amount the customer will receive from the return Format: Decimal (2 places) Example: "10.00" **totalTax** Description: Total tax applied Format: Decimal (2 places) Example: "10.00" **returnReduction** Description: Reduction applied to the return Format: Decimal (2 places) Example: "10.00" **returnToStoreID** Description: Store ID where the product was returned Format: Integer Example: "0001" **returnDate** Description: Date the product was returned Format: String Example: "2016-12-05 02:23:58" **currencyCode** Description: International Standards Organization Code

Format: Currency Code Example: USD **shipmentType** Description: Denotes the type of shipment (STH, BOPIS, TRANSFER) Format: Shipment Type Example: "STH"

### **RETURNS TLOG SCHEMA**

```
<xs:schema
    xmlns="http://www.w3.org/2001/XMLSchema"
    xmlns:xs="http://www.w3.org/2001/XMLSchema"
    xmlns:impl="kibo.ucp.tlog.v5.returns"
    targetNamespace="kibo.ucp.tlog.v5.returns"
    elementFormDefault="qualified">
  <xs:element name="returns">
    <xs:complexType>
      <xs:sequence>
         <xs:element minOccurs="1" maxOccurs="unbounded" ref="impl:totals"/>
         <xs:element minOccurs="0" maxOccurs="unbounded" ref="impl:return"/>
      </xs:sequence>
    </xs:complexType>
  </xs:element>
  <xs:element name="totals">
    <xs:complexType>
      <xs:sequence>
         <xs:element minOccurs="1" maxOccurs="unbounded" ref="impl:total"/>
      </xs:sequence>
    </xs:complexType>
  </xs:element>
  <xs:element name="total">
    <xs:complexType>
      <xs:sequence>
         <xs:element minOccurs="0" maxOccurs="unbounded" name="tender">
           <xs:annotation>
             <xs:documentation>Sum of all the buy tender by type.</xs:documentation>
           </xs:annotation>
           <xs:complexType>
             <xs:attribute use="required" name="type" type="xs:string"/>
             <xs:attribute use="required" name="amount" type="impl:decimal_2fd"/>
             <xs:attribute use="required" name="count" type="impl:decimal_2fd"/>
           </xs:complexType>
         </xs:element>
      </xs:sequence>
      <xs:attribute use="required" name="currencyCode">
         <xs:simpleType>
           <xs:union memberTypes="impl:currencyCode impl:emptyString"/>
         </xs:simpleType>
      </xs:attribute>
      <xs:attribute use="required" name="records" type="xs:nonNegativeInteger">
         <xs:annotation>
           <xs:documentation>Number of sales.</xs:documentation>
         </xs:annotation>
      </xs:attribute>
      <xs:attribute use="required" name="total" type="impl:decimal_2fd">
         <xs:annotation>
           <xs:documentation>Total customer returns amount.</xs:documentation>
         </xs:annotation>
      </xs:attribute>
```

```
<xs:attribute use="required" name="uniqueLocationsCount" type="xs:nonNegativeInteger
^{\prime\prime}/<xs:attribute use="required" name="itemCount" type="xs:integer">
         <xs:annotation>
           <xs:documentation>Total number of line items.</xs:documentation>
         </xs:annotation>
       </xs:attribute>
       <xs:attribute use="required" name="itemQuantityCount" type="xs:nonNegativeInteger">
         <xs:annotation>
           <xs:documentation>Sum of the all the quantity of all the line items.</xs:documentati
on>
         </xs:annotation>
       </xs:attribute>
    </xs:complexType>
  </xs:element>
  <xs:element name="return">
    <xs:complexType>
       <xs:sequence>
         <xs:element minOccurs="0" maxOccurs="unbounded" ref="impl:data"/>
         <xs:element minOccurs="1" maxOccurs="unbounded" ref="impl:billing"/>
         <xs:element maxOccurs="unbounded" ref="impl:item"/>
       </xs:sequence>
       <xs:attribute name="returnId" type="xs:string"/>
       <xs:attribute name="orderNumber" type="xs:integer"/>
       <xs:attribute name="externalOrderId" type="xs:string">
         <xs:annotation>
           <xs:documentation xml:lang="en">
              External order id passed in from a head in system on order creation.
           </xs:documentation>
         </xs:annotation>
       </xs:attribute>
       <xs:attribute use="optional" name="customOrderNumber" type="xs:string"/>
       <xs:attribute name="shipmentNumber" type="xs:integer"/>
       <xs:attribute name="customerAccountId" type="xs:integer"/>
       <xs:attribute name="total" type="impl:decimal_2fd"/>
       <xs:attribute name="totalTax" type="impl:decimal_2fd"/>
       <xs:attribute name="returnReduction" type="impl:decimal_2fd"/>
       <xs:attribute name="returnToStoreId" type="xs:string"/>
       <xs:attribute name="returnDate" type="xs:string"/>
       <xs:attribute name="currencyCode">
         <xs:simpleType>
           <xs:union memberTypes="impl:currencyCode impl:emptyString"/>
         </xs:simpleType>
       </xs:attribute>
       <xs:attribute use="required" name="shipmentType" type="impl:shipmentType"/>
    </xs:complexType>
  </xs:element>
  <xs:element name="billing">
    <xs:complexType>
       <xs:sequence>
         <xs:element minOccurs="1" maxOccurs="1" ref="impl:address"/>
         <xs:element minOccurs="1" maxOccurs="unbounded" ref="impl:payment"/>
       </xs:sequence>
       <xs:attribute use="required" name="firstName" type="xs:string"/>
       <xs:attribute use="required" name="lastName" type="xs:string"/>
       <xs:attribute use="required" name="email" type="xs:string"/>
    </xs:complexType>
  </xs:element>
  <xs:element name="address">
    zxs:complexType\sim
```

```
SAS.COMPLEATYPE
    <xs:attribute use="required" name="address1" type="xs:string"/>
    <xs:attribute use="optional" name="address2" type="xs:string"/>
    <xs:attribute use="optional" name="address3" type="xs:string"/>
    <xs:attribute use="required" name="city" type="xs:string"/>
    <xs:attribute use="required" name="countryCode" type="xs:string"/>
    <xs:attribute use="required" name="state" type="xs:string"/>
    <xs:attribute use="required" name="zip" type="xs:string"/>
    <xs:attribute use="optional" name="phone" type="xs:string"/>
  </xs:complexType>
</xs:element>
<xs:element name="payment">
  <xs:complexType>
    <xs:sequence>
       <xs:element minOccurs="0" maxOccurs="unbounded" ref="impl:transaction"/>
    </xs:sequence>
    <xs:attribute use="required" name="paymentType" type="xs:string"/>
    <xs:attribute use="required" name="paymentOrCardType" type="xs:string"/>
    <xs:attribute use="optional" name="cardNumber">
       <xs:annotation>
         <xs:documentation>
           6/4 mask of the credit card used for credit card tender types 6-6-4.
         </xs:documentation>
       </xs:annotation>
       <xs:simpleType>
         <xs:restriction base="xs:string"/>
       </xs:simpleType>
    </xs:attribute>
    <xs:attribute use="optional" name="expiration" type="xs:string"/>
  </xs:complexType>
</xs:element>
<xs:element name="transaction">
  <xs:complexType>
    <xs:attribute use="required" name="type" type="impl:transactionType"/>
    <xs:attribute use="optional" name="transactionId" type="xs:string"/>
    <xs:attribute use="required" name="transactionDate" type="xs:string"/>
    <xs:attribute use="required" name="amount" type="impl:decimal_2fd"/>
    <xs:attribute use="optional" name="transactionStatus" type="xs:string"/>
  </xs:complexType>
</xs:element>
<xs:element name="item">
  <xs:complexType>
    <xs:sequence>
       <xs:element minOccurs="0" maxOccurs="unbounded" ref="impl:unit"/>
       <xs:element minOccurs="0" maxOccurs="unbounded" ref="impl:data"/>
    </xs:sequence>
    <xs:attribute name="itemId" type="xs:integer"/>
    <xs:attribute name="partNumber" type="xs:string"/>
    <xs:attribute name="UPC" type="xs:string"/>
    <xs:attribute name="SKU" type="xs:string"/>
    <xs:attribute name="productCode" type="xs:string"/>
    <xs:attribute name="productVariationCode" type="xs:string"/>
    <xs:attribute name="returnReason" type="xs:string"/>
    <xs:attribute name="quantity" type="xs:integer"/>
    <xs:attribute name="actualPrice" type="impl:decimal_2fd"/>
    <xs:attribute name="customerSubtotal" type="impl:decimal_2fd"/>
    <xs:attribute name="returnItemTaxTotal" type="impl:decimal_2fd"/>
  </xs:complexType>
</xs:element>
<xs:element name="unit">
```

```
<xs:complexType>
       <xs:attribute use="required" name="serialNumber" type="xs:string"/>
    </xs:complexType>
  </xs:element>
  <xs:element name="data">
    <xs:complexType>
       <xs:attribute use="required" name="name" type="xs:string"/>
       <xs:attribute use="required" name="value" type="xs:string"/>
    </xs:complexType>
  </xs:element>
  <xs:simpleType name="decimal_2fd">
    <xs:restriction base="xs:decimal">
       <xs:fractionDigits value="2"/>
    </xs:restriction>
  </xs:simpleType>
  <xs:simpleType name="currencyCode">
    <xs:annotation>
       <xs:documentation>
         ISO 4217: Currency codes are composed of a country's two-character Internet country c
ode plus a third character denoting the currency unit.
       </xs:documentation>
    </xs:annotation>
    <xs:restriction base="xs:token">
       <xs:pattern value="[A-Z]{3}"/>
    </xs:restriction>
  </xs:simpleType>
  <xs:simpleType name="emptyString">
    <xs:restriction base="xs:string">
       <xs:length value="0"/>
    </xs:restriction>
  </xs:simpleType>
  <xs:simpleType name="transactionType">
    <xs:restriction base="xs:string">
       <xs:enumeration value="CAPTURE" />
       <xs:enumeration value="CREDIT" />
    </xs:restriction>
  </xs:simpleType>
  <xs:simpleType name="shipmentType">
    <xs:restriction base="xs:string">
       <xs:enumeration value="STH" />
       <xs:enumeration value="BOPIS" />
       <xs:enumeration value="Transfer" />
    </xs:restriction>
  </xs:simpleType>
</xs:schema
                                                                                          EDI
```
### **RETURNS TLOG EXAMPLE**:

erce.com">

```
<?xml version="1.0" encoding="UTF-8" standalone="yes"?>
<returns>
  <totals>
    <total currencyCode="USD" records="10" total="176.73" uniqueLocationsCount="2" itemCo
unt="15" itemQuantityCount="33"/>
  </totals>
  <return returnId="183" orderNumber="3967" externalOrderId="" shipmentNumber="5571" cu
stomerAccountId="1003" total="35.22" totalTax="0.00" returnReduction="0.00" returnToStoreId
="BGG" returnDate="2024-03-26T07:35:57-04:00" currencyCode="USD" shipmentType="STH">
    <billing firstName="Example" lastName="Customer" email="example.customer@kibocomm
```
erce.com"> <address address1="1234 Example Drive" city="Irvine" countryCode="US" state="CA" zip ="92664" phone="1-999-111-2222"/> <payment paymentType="CreditCard" paymentOrCardType="VISA" cardNumber="\*\*\*\*\*\*\* \*\*\*\*\*1111" expiration="01\_2028"> <transaction type="AUTHORIZATION" transactionId="123456789abcdefg" transactionD ate="2024-03-26T06:16:02-04:00" amount="64.38" transactionStatus="Success"/> <transaction type="CAPTURE" transactionId="987654321gfedcba" transactionDate="2 024-03-26T06:16:28-04:00" amount="64.38" transactionStatus="Success"/> <transaction type="CREDIT" transactionId="123abc456def789ghi" transactionDate="2 024-03-26T07:35:53-04:00" amount="35.22" transactionStatus="Success"/> </payment> </billing> <item itemId="1" quantity="6" returnReason="Damaged" actualPrice="5.99" customerSubt otal="35.22" returnItemTaxTotal="0.00" UPC="CH01"/> </return> <return returnId="187" orderNumber="3970" externalOrderId="" shipmentNumber="5574" cu stomerAccountId="1003" total="5.87" totalTax="0.00" returnReduction="0.00" returnToStoreId= "BGG" returnDate="2024-03-26T10:43:21-04:00" currencyCode="USD" shipmentType="STH"> <billing firstName="Example" lastName="Customer" email="example.customer@kibocomm erce.com"> <address address1="1234 Example Drive" city="Irvine" countryCode="US" state="CA" zip ="92664" phone="1-949-307-5762"/> <payment paymentType="CreditCard" paymentOrCardType="VISA" cardNumber="\*\*\*\*\*\*\* \*\*\*\*\*1111" expiration="01\_2028"> <transaction type="AUTHORIZATION" transactionId="jsdlkfjsi3288r0r" transactionDate ="2024-03-26T09:46:35-04:00" amount="43.42" transactionStatus="Success"/> <transaction type="CAPTURE" transactionId="b839hfhkfa088y23fnlds" transactionDate ="2024-03-26T10:08:46-04:00" amount="43.42" transactionStatus="Success"/> <transaction type="CREDIT" transactionId="293894ur4dssfb792" transactionDate="20 24-03-26T10:43:18-04:00" amount="5.87" transactionStatus="Success"/> </payment> </billing> <item itemId="1" quantity="1" returnReason="Damaged" actualPrice="5.99" customerSubt otal="5.87" returnItemTaxTotal="0.00" UPC="CH01"/> </return> <return returnId="188" orderNumber="3971" externalOrderId="" shipmentNumber="5575" cu stomerAccountId="1003" total="17.08" totalTax="1.34" returnReduction="0.00" returnToStoreId ="BGG" returnDate="2024-03-26T10:46:52-04:00" currencyCode="USD" shipmentType="BOPIS" > <billing firstName="Example" lastName="Customer" email="example.customer@kibocomm erce.com"> <address address1="1234 Example Drive" city="Irvine" countryCode="US" state="CA" zip ="92664" phone="1-949-307-5762"/> <payment paymentType="CreditCard" paymentOrCardType="VISA" cardNumber="\*\*\*\*\*\*\* \*\*\*\*\*1111" expiration="01\_2028"> <transaction type="AUTHORIZATION" transactionId="sdlkf2323js949032" transactionDa te="2024-03-26T10:45:14-04:00" amount="17.08" transactionStatus="Success"/> <transaction type="CAPTURE" transactionId="010108384hdsf348h8h8" transactionDat e="2024-03-26T10:45:20-04:00" amount="17.08" transactionStatus="Success"/> <transaction type="CREDIT" transactionId="43k9580j2nd0282her284" transactionDate ="2024-03-26T10:46:51-04:00" amount="17.08" transactionStatus="Success"/> </payment> </billing> <item itemId="2" quantity="2" returnReason="Other" actualPrice="2.00" customerSubtotal ="4.34" returnItemTaxTotal="0.34" UPC="CH02"/> <item itemId="1" quantity="2" returnReason="Damaged" actualPrice="5.99" customerSubt otal="12.74" returnItemTaxTotal="1.00" UPC="CH01"/> </return> </returns>

<u> 1989 - Johann Barnett, fransk politiker (</u>

 $\begin{array}{|c|c|} \hline \end{array}$